ماد اعتماد نموذج التخصيص المضبب المتعدد لإيجاد امثلين استعمال خطوط الانترنت في وزارة العلوم والتكنولوجيا **أ.د. لمٍعت باقر جواد الجواد / كلٍت االدارة واالقتصاد /جامعت بغداد الباحث/ زٌىب فلٍح حسه السبٍدي / كلٍت االدارة واالقتصاد /جامعت بغداد املستخلص :**

قـدمنا فـي هـذا البحـث أنمـوذج التخصـيص المتعـدد بدالــة هـدف مضـببـة وقـد تـم بنــاء أنمـوذج **برمجـــة صــحيحـة Integer Programming بعــد أزالـــة حالـــة النضــبيب مــن بيانـــات دالـــة الـهــدف** وتحويلهـــا ال*ـــى* بيانـــات حقيقيــــة باســـتعمال طريقـــة باســـكال للوســـط المثلثـــ*ـى* وكانـــت معالجـــة البيانـــات باسـتعمال برنــامج أكسـل 2007 للـتخلص مـن حالــة التضـبيب التــ*ي* تحـيط بهــا امــا أنمــوذج التخصــيص المتعـدد اســتعمل برنـــامج LNDO للوصــول الـــي الحــل الأمشـل الــذي يمشـل اقــل مــايمكن مــن الوقــت لانجـاز عـدد مـن المـهـام مـن قبـل عـدد مـن المـوظفين علـي كميــة محـددة مـن الأنترنـت ، وقـد تـم تضـمن البحـث علــ*ي* بعـض المفــاهيم الأساسـية فــي المنطــق الضــبابي ومجــالات اسـتخدامـه ، وتمــت الاشــارة ايضـــا الـــي ثلاثـــة أنـــواع مــن أنمـــاذج التخصــيص المتعــدد ، التخصــيص الثلاثـــي (3AP) ، التخصــيص الثلاثـــي المرتــب(3PAP) ، التخصــيص المتعــدد (MAP) .وقــد تــم تطبيــق هــذه التجربـــة للحصــول على البيانات في دائرة تكنلوجيا المعلومات في وزارة العلوم والتكنولوجيا .

**المسطلحات الرئمسسمة للبحسث**/ مشكلة التخصيص المتعدد(MAP)– مشكلة التخصيص **نذ ع ا(AP3 (- لأ نذدالدف نذ ع ا نذ دةاا نذ رد (PAP3 (- نذجر جأ نذل د أ .** 

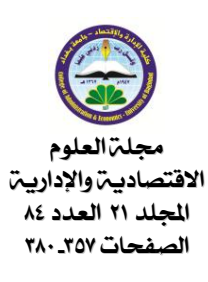

**\*ج خ لدل رليذأ يجلددر**

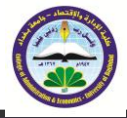

-1 **املقذمث :**

نتيجــة لنجــاح بحــوث العمليــات فــي المجــالات الـعســكريـة فقــد أخــذت التنظيمــات المختلفــة تــول*ي* ، وبالتــدريج ، اهتمامـــاً أكبــر لـهــذا الفــرع مــن فــروع علـــوم الرياضــيات . فمـــع التعــاظم الســريع للصــناعة الــذي أعقـب الحـرب العالميـــة الثانيـــة ومـــع المشــكلات النـــي نشــأت وإزدادت تعقيــداً نتيجـــة لـهــذا التعــاظم السريع ومــع ظهـور التخصصــات المختلفــة فــي مختلــف التنظيمــات فقـد كانـت الحاجــة مُلحّــة الــ*ى* تطبيــق بحــوث العمليـــات لحــل مختلــف المشــكلات . وتَبِــعَ ذلــك قيـــام الكثيــر مــن الجامعــات والمعاهــد العلميـــة **ر ر** ومراكــز الأبحــاث فــي الــدول المتقدمـــة بتــدريس بحــوث الـعمليــات فيهــا . بــل وتشـــكلت فــي هــذه الــدول جمعيــات ومجــلات علميـــة لبحــوث العمليــات وعُقــدت الكثيــر مــن النــدوات لتعنــ*ي* بـهــذا الحقــل مــن حقــول المعرفــة . وكــان لــذلك الأثــر الكبيــر ف*ــى* تطــوير واســتحداث الكثيــر مــن الأســاليب والوســائل والطرائــق العلميــة فــي بـحـوث العمليــات والتــي لــم تكــن معروفــة مــن قبـل ممــا أســهم فــي تحقيــق المزيــد مــن التطــور والتقدم فـي هـذا الفـرع مـن فـروع الـعلـم .ومـن أسـاليب علـم بـحـوث الـعمليـات نمـوذج التخصـيص وهـو مـن أســاليب البحـث عـن الأمثليــة ،اذ أن المــوارد المتــوافرة لشــركة مــا كالوقـت والمــال والمــواد الخــام والأيــد*ي* العاملـــة والأجهــزة ... الـــخ هـــي مــوارد محــدودة . فــاذا كــان علــي الشــركـة أن تقــوم مــثلاً بإنتــاج ثلاثــة أنــواع مــن المنتجــات فــإن عليهــا أن تقــرر عــدد الوحــدات المنتجــة مــن كــل نــوع وعليهــا بالتــال*ـى* أن تقــرر كيفيسة توزيسع المسوارد بشسكل يناسسب عسدد الوحسدات المنتجسة مسن كسل نسوع وهسى ليسست إلا عمليسة **دالدددددف .يتل دددد قددددا يف ددددتأد نذدالدددددف نذ دةدددداا بددددت نذةدددديذ Pierskalla هددددا دددددي (1968)** بشكل نظري علـي أســاس أنـــه تــابـع لنمــوذج التخصــيص العــام الكلاسـيكي تبعــه بعـد ذلـك العالمـــة karp فــي عــام (1973) ثــم تعــددت الأبحــاث التـــي قــدمت التخصــيص المتعــدد فــي الـعديــد مــن المجــالات الرياضــــة والـهندســـة وتعــددت طرائـــق إيجـــاد الحــل الأمثــل لـهــذا النـــوع مــن التخصــيص قــدم النمــوذج مــن **قجددل نذجي ددخ (1994) Woeginger .J Gerhard هددا دددي (2001) قددا drijich ديجدطددي**  رقميـــة لنمــوذج التخصــيص المتعـدد فــ*ي م*جــال البيانـــات المتجمعــة Data association ، والعديــد مـن الأبحــاث التــي تناولـت طرائــق مختلفــة لإيجــاد الحـل لأمثــل لأنمــوذج التخصــيص المتعـدد . إن فهمنــا للبيانـــات فـــى الـعــالم الـحقيقـــى تكــون غيــر دقيقـــه لــذلك وجــدنـا إن المنطــق المضبب هــو التقنيــة المناســبة هيبــرز الأنمـــوذج الضــباب*ي* للتخصـــيص مــن خـــلال تعاملـــه مـــع الكلـــف التـــي تتميــز بـــالغموض وعــدم الوضــوح ويمــا يــتلاءم مــع المشــكلـة قيــد الدراســـة النــ*ـى* تضــمنت هــذا الموضــع للوصـــول إلـــ*ى* حـل يرضــ*ـى* الإدارة مـن جهــة ويرضــي العــاملين مـن جهــة أخــري ، لابــد مـن تبسـيط وتــوفير الإليـــة السلســة للوصــول إلـــي اســتخدام الانترنــت ويأقــل تكلفــة ممكنـــه، وقــد تــم تطبيــق موضــوع التخصــيص المضــبب المتعــدد علـــي دائـــرة تكنولوجيـــا المعلومـــات فـــي وزارة الـعلـــوم والتكنولوجيـــا نتيجـــة لتزايــد الـحاجـــة إلـــي نظـــام أداري وعلمـــي بــنفس الوقــت لاســتغلال الــزمن الممنـــوح للمــوظفين لانجـــاز مهــامهم وفــق جــداول وحــل مشــكلة التوزيــع لخطــوط الانترنــت فيـهـــا. أن زيـــادة الحاجـــة للإنترنــت والــدور الجــوهر*ى* الــذي يلعبــه اسـتخدام الانترنــت فــ*ي* تقديم خـدمات للعــاملين فــي الــوزارة المعنيـــة ، بــات يحــتم أن نـوليـــه عنايـــة خاصـــة لكــي يخــدم المــوظفين للوصـــول إلى أعلى إنتاجيه من ق<del>ب</del>لهم للشركة .

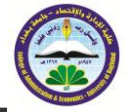

ونظراً لوجـود صــعويـة اعتمــاد الطرائــق التقليديــة فــي عمليــات التخصــيص فقـد وجـدنـا فــي نمــوذج المنطــق المضــبب مميــزات فريــدة تتفــوق علــي الأنمـــاط التقليديـــة للنمــاذج الرياضــيـة لــذلك وظفــت هــذه التقنيسة لأجسراء موازنسة بسين خصسائص الخطسوط ويسين احتيساج المسوظفين لهسا . ويعسد التخصسيص المضبب المتعدد من المواضيع النادرة الدراسة وقليل الطرائق في الجامعات العراقية.

#### -2**مشكلث ايث :**

تكمن مشكلة البحث في طريقة توزيع الموظفين مع قلة خطوط الانترنت في الأقسام لدائرة /تكنولوجيا المعلومات/ في وزارة العلوم والتكنولوجيا / مركز تطوير البرمجيات ، وحاجة الموظفين لـهذه الـخطوط والطلب العال*ي* عليها وقد جرت العادة ف*ي* استخدام الخط الواحد لشخص واحد فقط طول مدة الدوام الرسم*ي*. -3**هذف ايث :**

ِيهِدف البحث إلى حل مشكلة التخصيص المتعدد في دائرة تكنولوجيا المعلومات ف*ي* بيئة ضبابيه وإيجاد تخصيص أمثل من الخطوط للموظفين عل*ى* مدار ساعات الع*مل* اليومي للمهام الخاصة بذلك القسم وذلك بتطبيق أسلوبين لإزالة التضبيب من دالة الهدف واستخدام طريقتين ف*ي* حل النموذج الطريقة الهنكارية وطريقة البرمجة الصحيحة للوصول إلى الحل الأمثل لهذا النوع من التخصيص .

#### 4- **الجانب النظري**:

4-1 **المنطق الضبابي :** 

ليس مبالغا فيه إن يكرس بعض الناس حياتهم في اتخاذ قرار حول ما هو الأمثل بطريقة أو بأخرى من ناحية ومن ناحية أخرى فأن العديد من القرارات جعلت المسائل ف*ي* التطبيقات الواقعية تؤدى إل*ى* مسائل الأمثلية بصيغة البرمجة العددية الت*ي* كانت واحدة من الخدمات العظيمة لبحوث الأمثلية المشتركة لسنوات عديدة بسبب صعويتها الحسابية كالنمو والتطور المتزايد بتعقيداتها الحسابية وحسب سعة المسألة أو المشكلة ونحتاج ف*ي* حياتنا العملية لإنجاز كثير من الأعمال ف*ي* أقل وقت ممكن وبأقل تكلفة ممكنة أيضا . في هذا الفصل سوف يتم التطرق إل*ى* الجانب النظري ويتضمن المنطق الضبابي وطرائق إزالة الضبابية من دالة الهدف والتخصيص الكلاسيك*ي* والتخصيص المتعدد وطرائق حل أنموذج التخصيص المتعدد .

#### (6)

المنطقالضباب*ي* هو أحد أشكال المنطق ، يستخدم ف*ي* بعض أنظمة الخبرة و تطبيقات الذكاء الاصطناعي، نشأ هذا المنطق عام 1965م على يد الباحث الأذربيجاني الأصل "لطفي زادة" من جامعة كاليفورنيا حيث طوّره ليستخدمه كطريقة أفضل لمعالجة البيانات، لكن نظريته لم تلق اهتماما حتى عام 1974م حيث استخدم المنطق الضبابي في تنظيم محرك بخاري ثم تطورت تطبيقاته لتصل ال*ي* تصنيع شريحة منطق ضباب*ي Fuzzy logic chip ، والتي استعملت في* العديد من المنتجات، مثل آلات التصوير وأجهزة التكييف وغسالات الملابس ومنتجات كثيرة غيرها.

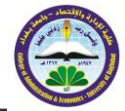

هناك العديد من الدوافع الت*ي* دفعت العلماء إلى نطوير. علم المنطق الضباب*ي* فمع تطور الحاسوب والبرمجيات نشأت الرغبة ف*ي* اختراع أو برمجة أنظمة يمكنها التعامل مع المعلومات غير الدقيقة على غرار الإنسان لكن هذا ولد مشكلة حيث أن الحاسوب لايمكنه التعامل إلا مع معطيات دقيقة ومحددة. وقد نتج عن هذا التوجه ما يعرف بالأنظمة الخبيرة أو الذكاء الاصطناعي ويعتبر علم المنطق الضبابي أحد النظريات الت*ي* يمكن من خلالها بناء مثل هذه الأنظ*م*ة.

The Concept of Fuzzy Logic **ايضطثاتي املناطق مفهطى** 4-1-1 (6) 

المنطــق الضــبابي هــو منظومـــة منطقيـــة تقــوم علـــي تع*مــ*يم للمنطــق التقليــدي ثنـــائي القــيم. وبـالمعني الضـيق فهـو نظريـات وتقنيـات تسـتخدم المجموعـات الضـبابية الت*ـي* ه*ـي م*جموعـات بــلا حـدود قاطعــة (حــدود غيــر معلومـــة أو غيــر محــددة أو غيــر واضـــحة). يُمثــل هــذا المنطــق طريقــة ســـهلة لتوصـيف وتمثيـل الخبـرة البشـريـة، كمــا أنـــه يقـدم الـحلـول الـعمليــة للمشــاكل الواقعيــة، وه*ـى* حلــول بتكلفــة فعالـــة ومعقولـــة، بالمقارنـــة مـــع الحلــول الأخــري النـــي تقـدم التقنيــات الأخـري ودائمــا مــا كــان التفكيــر مــن قبــل العلمــاء والمختصــبن والخبــراء .. حــول طرائــق حــل المشــكلة ، أو التعبيـر عنهــا ، وكيفيــة التعبيـر عـن المفــاهيم الت*ــي* تصــف مقــادير الأشــياء ، أو المفــاهيم التــي تكــون غامضــة ، أو متشــابـهة نوعــا مــا **.** 4-1-2 . **املفطاهة** 

والمفردات الأساسية في علم المنطق

**Concepts and Fundamental tems in the Science of the Fuzzy(3)** 1.ا**لجموعة التقليدية,الكلاسيكية، والجموعة الضيابية** 

**The Traditional (Classic) Set and the Fuzzy Set**  فـي المجموعــة التقليديــة نجـد أن العنصـر إمــا أن يكــون عضــو فــي المجموعــة أو لــيس عضــوا فيهــا ، أمـــا فـــى المجموعـــة الضــبابيـة فــإن العنصــر لـــه درجــات عضــويـة إلـــى تلــك المجموعــة . فمــثلا أذا كانــت **U مجموعــة و كومجموعــة جزئيــة مــن U، وكانــت** $\boldsymbol{\mu}_S$  **دالــة تعطــى كــل عنصــر مــن عناصــر** المجموعــــة U درجــــة انتمائـــــــــــم المجموعــــة S ، فــــإذا كــــان العنصــــر x ينتمي للمجموعـــةS فـــأن أمــا أذا كــان العنصــر x لا ينتمــي للمجموعــةS فــأن 0 **p** وتعــرف دالـــة العضــوية فــي  $\mu_{S}=1$ هذه الحالة كالأت*ي* :

$$
\mu_s: U \to \{0,1\}
$$

 $\boldsymbol{S}$ المجموعة الضبابية بمكن للعنصر �� أن ينتمي للمجموعة $\boldsymbol{S}$  فبذلك تكون درجة انتمائه للمجموعة  $\mu_s = 0$  وقد ينتمي للمجموعة S فتكون درجة انتمائـه $\mu_s = 0$  وقد ينتمي للمجموعة  $\bm{s}$ بدرجة معينة وف*ي* هذه الحالة تعرف الدالة العضوية كالأت*ي* :

$$
\mu_s: U \to [0,1]
$$

نلاحظ هنا أننا استبدلنا أقواس المجموعة بأقواس الفترة هذا يع*نى* أن دالة العضوية ف*ي* المجموعة الكلاسيكية **د اأ هطي ي اي نذطد دد 0 يت 1 ي ي ها نذ ج تدأ نذ جيجدأ هد اأ ي ارجأ ها نذ درض[1 0,].**

جملة العلوم االقتصادية واإلدارية **863**

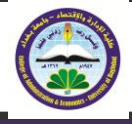

Applications of the Fuzzy Logic **ايضثاب املناق تاثةقال .**2 **.1 نذأ ي نالليفيدا Intelligence Industrial**  يستخدم المنطق الضباب*ي* في تصميم و تحليل بعض الشبكات العصبية الاصطناعية **2 . نذد نآلذا Control Automatic** تتضــمن معظــم التطبيقــات الــتحكم فــ*ي* المتغيــرات الحركيـــة (الميكانيكيـــة) للآلـــة بنـــاء علــ*ـى* المــدخلات الآتية ف*ي* بعض التطبيقات من المستشعرات البيئية. كما يأت*ي*: آلات تصـوير الفيـديو : استشـعار حركـــة الأشـيـاء التـــ<sub>ي</sub> تقــوم الكــاميرا بتصــويرها وأيضــا أى اهتـزاز مــن قبــل الكاميرا cruise control .**حيث تقو**م دائرة بحساب المنطق الضباب*ى* السيارات: توفير إمكانية التحكم ف*ي* السرعة التسارع والتحكم ف*ي* أثر حقن المزيد من الوقود أو تشغيل الفرامل. تكييف الهواء: القيام بتخفيض الحرارة تدريجيا حتى الوصول إلى المستوى المراد . غلايات السفن: مراقبة درجة الحرارة والضغط والمحتوى الكيميائي للمحافظة على الاستقرار<sub>.</sub> . **م نذ لددددديال : ر دددددل تفتدددددددأ نثفلدددددجأ ت ددددددأ نذ فةددددد ذد طددددددو نث لددددددأ هدددددا اترض نذ لدددددل نقجدددددأ نذ . optimize the cycle** 4-1-3 **األعذاد ايضثاتةث املثلثث** (6)Numbers Fuzzy Triangular

مجموعة جزئية من المجموعات الضبابية لها خصائص تجعلها مناسبة جداً للبرمجة وتصميم أنواع  **<c ,b ,a<. ة ل ج عخ ي عخ دفأ نذف ييي ج ل اا نثدانا نذ جيجدأ نذ ل أ ذ ي ل لخ د**  تسم*ى* الأعداد الضبابية المثلثة بهذا الاسم لأن الشكل البيانى يكون بصورة المثلث كما هو موضح بالشكل **رق (1).**

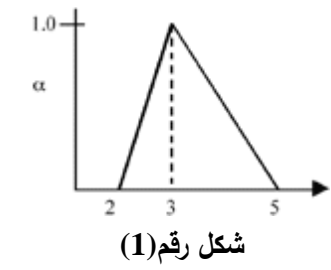

 **يل دلق نثدانا نذ جيجدأ نذ ل أ<5 3, 2,>=Ã**

**تد ت نذانذأ نذ ل دأ جيذلد أ نالددأ :** 

$$
\mu_{\tilde{a}}(x) = \begin{cases} \frac{x-a}{b-a} & \text{if } a \leq x \leq b \\ \frac{c-x}{c-b} & \text{if } b \leq x \leq c \\ 0 & \text{otherwise} \end{cases}
$$

أن الأرقام المثلثة الضبابية هي قاعدة لثلاثة قيم ، أقل قيمة ممكنه a،أوسط قيمة ممكنه b ، وأكبر قيمه **ممكنة C** .

جملة العلوم االقتصادية واإلدارية **866**

اجمللد )12( العدد )48( لسهة 1329

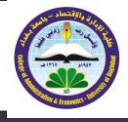

4-1-4 **إزالة التضييب** :

طريقة التمثيل لتكامل الوسط التدريجي<sup>(8)</sup> :

اكتشفت من قبل الباحثان chen & Hseih لغرض التعبير عن الأرقام الضبابية بشكل عام حيث افترضا ً L لأزالة معكوسة ووسط تدريجي h $-$ level للأرقام المضبب بشكل عام حيث h[L $^{-1}$ (h)+R $^{-1}$  ولإزالة  $^1$  . R $^{-1}$ **نذد جد نذطد ( <sup>3</sup>a2,a1,a=(A جتنليأ د دل نذتلي نذ د ي ل ها يذأ (A(p انذأ ل دأ ثرقي جيجدأ**  تكون المعادلة الآتية :

دالة مثلثيه لأرقام ضبابية تكون المعادلة الآتية:

$$
P(A) = \int_0^h \left[ \frac{L^{-1} (h) + R^{-1} (h)}{2} \right] dh
$$
  
 
$$
dh \int_0^1 h
$$

 **,0 h (جد w ت1>w<0دفا ي**

$$
P(A) = \frac{1}{2} \frac{\int_0^h \int h[a_1 + h(a_2 - a_1) - h(a_3 - a_2)]dh}{\int_0^1 h dh};
$$
  
 
$$
P(A) = \frac{a_1 + 2a_2 + a_3}{4} \qquad \dots (1, 1)
$$

4-2**ايتخصةص ايكالسةكي وايتخصةص ايثالثي وايتخصةص املتعذد :**

تبحـث نمــاذج التخصــيص الكلاسيكي(التخصــيص الثنـــائي) فــي إيجــاد طريقـــة لتوزيـــع عــدد مــن المــوارد (عمــال، مــوظفين، أجهــزة، شــركات، آلات …) علــ*ي عــدد مــن الأنشــطة* (أعمــال، وظــائف، خــدمات، تعهـدات، مهمــات…) بحيـث تعطــي عمليــة التوزيــع أفضــل عائــد ممكــن (أكبــر ربــح ممكــن أو أقـل تكلفــة ممكنــة). وتع*مــ*ل هـذه الطريقــة بطريقــة وإحــد إلــى وإحــد أى أننــا نخصـص كـل مــورد لوإحــد فقـط مـن الأنشـطة وكـل نشــاط لواحـد فقـط مـن الموارد.وقـد تـم تطـوير التخصـيص ليكـون بثلاثــة أبعـاد أو أكثـر وهو التخصيص المتع*دد* .

. 4-2-1 **النموذج الرياضي لشكلة التخصيص الكلاسيكي<sup>(2)</sup> :** 

$$
\min Z = \sum_{i=1}^{m} \sum_{j=1}^{n} c_{ij} x_{ij}
$$
\nS. to\n
$$
\sum_{j=1}^{n} x_{ij} = 1; i = 1, 2, \dots, n \dots \qquad (1.2)
$$
\n
$$
\sum_{i=1}^{n} x_{ij} = 1; j = 1, 2, \dots, n
$$
\n
$$
1 \, \mathbf{y} \, \mathbf{x}_{ij} = 0
$$

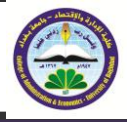

-4-2-2 **مشكلث ايتخصةص ثالثي اإلتعاد** (4) **:**

.3 – dimension Assignment Problem (3AP) **يتل ددد قدددا ددد لأ نذدالددددف ع دددا نثجةددديا بدددت نذجي دددخ Pierskalla) 1968 (ت دددأذل**  الباحث Kurp (1973)حيث قـدما المشــكلة علــي أنهــا ملحــق تــابـع إلــي مشــكلة التخصــيص الكلاســـيكي(AP) ، وهـــو علــــي محـــورين محـــور التخصـــيص ثلاثـــي الإبعـــاد3AP ، ومحـــور. ثلاثـــي الإبعـاد المرتـب *(3PAP*).ويرتكـز هـذا البحـث علـى النسـخة المحـورى3*AP* الصـياغة العامـة لمشـكلة التخصيص ثلاث*ي3AP* الإبعاد هي :

$$
\min Z = \sum_{i=1}^{n} \sum_{j=1}^{n} \sum_{k=1}^{n} C_{ijk} X_{ijk}
$$

**st.**

$$
\sum_{j=1}^{n} \sum_{k=1}^{n} x_{ijk} = 1; i = 1, 2, ..., n,
$$
  

$$
\sum_{i=1}^{n} \sum_{k=1}^{n} x_{ijk} = 1; j = 1, 2, ..., n,
$$
...(1.3)  

$$
\sum_{i=1}^{n} \sum_{j=1}^{n} x_{ijk} = 1; k = 1, 2, ..., n
$$

 $\{0, 1\}, \quad i, j, k = 1, \dots, n x_{ijk} \in$  $\mathcal{L}_{i}$ ويصورة عامة فأن قيمة  $(k,j,i)$ هي تخصيص لكل  $\mathcal{L}_{i\,ik}$ أن قيمة المتغير  $\mathcal{L}_{i\,ik}$  . لا يمكن إن نحصل  $\mathbf{C}_{ijk}^* + \mathbf{C}_{ijk}^* + \mathbf{C}_{ijk}^* + \mathbf{C}_{ijk}^*$ أن الأنموذج يمكن أن يعبر عن مشكلة الأمثلية  $K_{n,n,n} = \{ I \cup J \cup K : (I \times J) \cup (I \times K) \cup (J \times K) \}$  برسم ثلاثی متکامل

**عىدما تكون مجموعت بحجم .**

4-2-3 **مشكلث ايتخصةص ثالثي األتعاد املشتة** <sup>(4)</sup>3 – dimension Planer Assignment Problem (3PAP)

تكون صياغة الأنموذج لهذه المشكلة كالأتي:

$$
\min Z = \sum_{i=1}^{n} \sum_{j=1}^{n} \sum_{k=1}^{n} C_{ijk} X_{ijk}
$$
\n**st.**\n
$$
\sum_{i=1}^{n} x_{ijk} = 1; j = 1, 2, \dots, n, k = 1, 2, \dots, n
$$
\n
$$
\sum_{i=1}^{n} x_{ijk} = 1; i = 1, 2, \dots, n, k = 1, 2, \dots, n
$$
\n
$$
\dots (1.4)
$$
\n
$$
\sum_{k=1}^{n} x_{ijk} = 1; i = 1, 2, \dots, n, j = 1, 2, \dots, n
$$

 $x_{ijk} \in \{ 0, 1 \}$  i,j,k =1,…,n

جملة العلوم االقتصادية واإلدارية **868**

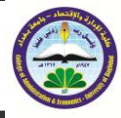

Multidimensional Assignmen 4-2-4: مشكلة التخصيص المتعدد  $^{(5)}$  Problem(MAP) متعند $(MAP)$ أول مـن قـدم هـذا الأنمـوذج هـو الباحـث M $AP$ )» محـور M $AP$ هـو  $d$ الأبعاد. وتكون الصياغة العامة للأنموذج كالأتي :

$$
minZ = \sum_{i_1=1}^{n} \dots \sum_{i_d=1}^{n} C_{i_{1\dots i_d}} X_{i_1\dots i_d}
$$

st.

$$
\sum_{i_2=1}^n \dots \sum_{i_d=1}^n X_{\substack{i_1 \dots i_d}} = 1; \, \, \sum_{i_1=1}^n \dots \sum_{i_{k-1}=1}^n \sum_{i_{k+1}=1}^n \dots \sum_{i_d=1}^n x_{i_1 \dots i_d} = 1; k = 2, \dots, d-1
$$
\n... (1.5) 
$$
\sum_{i_1=1}^n \dots \sum_{i_{k-1}=1}^n \sum_{i_{k+1}=1}^n \dots \sum_{i_d=1}^n x_{i_1 \dots i_d} = 1; k = 2, \dots, d-1
$$

$$
\mathbf{i}_{1,\dots,\text{id}=1,\dots,n} \quad, \quad \mathbf{i}_{k} = 1,\dots,n \sum_{i_{1}=1}^{n} \dots \sum_{i_{d-1}=1}^{n} x_{i_{1} \dots i_{d}} = 1; \quad \mathbf{j}_{d} = 1,\dots,n
$$

 $x_{ijk} \in \{0,1\}$  i, j, k = 1, ..., n

#### 4-3 .طريقة البرمجة الصحيحة المستخدمة لايجاد الحل الأمثل لنموذج التخصيص الثلاثي<sup>(1)</sup>:

البرمجة الصحيحة هي عبارة عن برنـامج خطي مضـاف إليها شرط إضـافي وهو إن المتغيرات عبـارة عن أعداد صـحيحة ، مثـل عـدد العـاملين أو عـدد الآلات فـي مصـنـع . عـادة مـا تحتـوي البـرامج الرياضـيـة علـي متغيرات صحيحة وأخرى تأخذ قيم كسرية وتكون المعادلات فيها خطيه . تلك البرامج تسمى البرامج المختلطة ومن الطرائق المهمة لحل البرمجة الصحيحة أو المختلطة طريقة التفريع والتحديد Branch and Bound) (Techniqueتم نشر هذا الأسلوب عام 1960من قبل Land عام 1965وتم تطويره بعد ذلك من قبل Doig And Dakin أما الخطوات الأساسية لهذا الأسلوب فهي :

Simplex method قدىكات الجد الحل الأمثل لمسألة البرمجة الخطية بالطريقة المبسطة. [ الأعداد الصحيحة للمتغيرات فإذا كان الحل (جميـع القيم ) أعداد صحيحة كان هو الحل المطلوب ، وإذا لـم نحصل على ذلك يتم أتباع مايلي (نستمر بالخطوة التالية ) :

2٪ . نقوم بتجزئية المسألة الأصلية إلى مسألتين ، وذلك باختيار أحد المتغيرات الأساسية ذي القيمة غير العددية بشكل عشوائي ويتم عمل قيدين جديدين يضافان إلى المسألة الأصلية .القيد الأول يتكون من العدد الصحيح الأكبر من القيمة غير العددية .أما الثاني فهو العدد الصحيح الذي يكون أصغر من القيمة العددية .

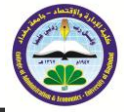

3 . بعد إضافة القيد إلى المسألة الأصلية بالطريقة المبسطة تتم المباشرة بحل المسألتين (أحد الفرعين) فإذا ظهر الحل أعداد صحيحة كان هو الحل المطلوب ، وإذا لم نحصل على ذلك نبدأ بحل المسألة الثانية الجديدة (الفرع الثاني ) فإذا حصلنا على الأعداد الصحيحة كان هو الحل المطلوب وإذا لم نحصل على ذلك نبدأ بتفرع أحد المسألتين أى بعبارة أخرى نكرر الخطوات السابقة

وتركز برمجـة الأعداد الصـحيحة علـ*ى* أمثلـة المشـاكل التـ*ى* يكـون لـبعض محولاتهـا قيم متقطعـة بالضـرورة. وعوضاً عن السماح للمتحولات بأخذ جميع قيم العالم الحقيقي الواقعة ضمن مجال محدد، تكون القيم الممكنـة هي فقط تلك القيم المتقطعة المحددة مسبقاً، والواقعة ضمن المجال المطلوب، إن برمجـة الأعداد الصـحيحـة مفيدة عل*ـى* وجــه الخصـوص فــى المشــاكل التــى تتضـمن "اسـتثمار –عدم الاسـتثمار "أو قـرارات منطقيــة، مثـل: **"فة -ال" "جفي - دا نذجفي " .(0,1) تبأ دجيرض د قرنرن فيطدأ دل ح هطي جطد دد ن فدد** 

# -5**اجلانة ايعملي**

#### -5-1**املقذمث :**

أن مركــز تطـــوير البرمجيـــات فــــي تكنولوجيـــا المعلومـــات فـــي وزارة الـعلـــوم والتكنولوجيـــا تأســـس عــام 2003 وهــدف هــذا المركــز هــو تطــوير البرمجيـــات لقواعــد البيانـــات ويرمجتهــا لخدمـــة الـــوزارة بمختلــف المهـــام الت*ـــي* تحتاجهـــا الـــوزارة وتزويــدها بالتقـــارير المطلوبـــة يوميـــا وشـــهريا ومسـنويا وأيضـــا حسب الطلب ،ف*ـي* بدايــة تأسـيس الشـركة كانـت البـرامج تطبـق علــي نظـام الونـدوز ولكـن فـي السـنوات الخمســـة الماضــيـة بــدأ هــذا المركــز بالتوجـــه إلــي أنشـــاء بــرامـج قواعـد بيانـــات ولكــن علــي شــبكة الإنترنــت وذلــك ببرمجتهـــــا ونشـــــــرها ودخـــــول المســــتخدمين وإدخـــــال البيانـــــات إلــــــى البــــرامـج مــــن خــــــلال الشــــبـكة العنكبوتيــة ممــا زادت حاجــة هـذا المركــز إلــ*ي* خطــوط انترنــت أكثــر وذلـك لتنــوع المهــام التــ*ي* بـدأت تنجـز علـــى الشــبكة مــن قبــل المــوظفين ، فبعـد اللقــاءات المتكــررة مــع مــدير المركــز ورؤســاء الأقســام وعمــل اســتبيان أولـــي ومــن ثــم أجــراء عـدة لقــاءات مـــع المــوظفين العــاملين بمركــز الانترنــت حــددت مــديرة المركــز عــدد مــن المــوظفين الــذين يحتـــاجون الانترنــت بشــكل يــوم*ي* فــ*ي عم*لهــم وكــان عــددهم 15 موظف وأداء مهام عددها 6مهام يومية متنوعة للقيام بالتجربة على شبكة الانترنت وه*ي* :

ا ـ تحميل برامج من الشبكة ،2 . تحميل برامج على الشبكة.3 . تصفح عام للمواقع،4 .إرسال البريد . اليوم*ي* الالكترون*ي ،5.* تكوين تقارير من مواقع عرب*ي ،6* . تكوين تقارير من مواقع أجنبية .

عدد الخطوط (3) خطوط لكل الدائرة ، خط المدير العام ،خط رؤساء المراكز والأقسام وخط رؤساء الشعب والموظفين بدون منصب. الفترة لتشغيل الخطوط هي طول فترة الدوام الرسمي ( 8 ) ساعات ، يدخل للدائرة **جلترض دي أ 20 د ي جيد .**

**Xijk د ل نذدالدف ذل اف i دلق نذ أ j دلق نذاي k دخ د ل i داا نذ تة د 15 د ل j نذ ي تدااب 6 د ل k داا نذايتي تدااب .3** 

**:**5-2 **وسايل مجع ايثةانال :**

.**استبيان للموظفين .** 

جملة العلوم االقتصادية واإلدارية **865** المجلد (٢١) العدد (٨٤) لسنت107.

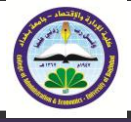

2. عمل تجارب لأداء المهام من قبل الموظفين المخصصين للع*مل على* ألنت لكل خط .

3. المقابلات الشخصية ف*ي* قسم الإنترنت وقسم الحكومة الإلكترونية ومركز البرمجيات وتكامل النظم .

:5-3**الوسائل المستخدمة في معالجة البيانات واستخراج النتائج:** 

اعتمدت الباحثة على حل النماذج الرياضية للبرمجـة الصحيحة بعد تطبيق طرائق إزالـة التضبيب من البيانات وذلك من خلال الع*مل على ح*اسبة شخصية من ميغا بايت ، وذلك 2000 ، السعة 256 ألرام كيكا **جيدد 40 نذ ديرا4 فدتخ جفدددت جديجدطدي ج دتخ نذة لددي نذاديف 0.2 LINDO جيلدداان نذجرفدي**  الجاهز **EXCEL2007 . طرائق إزالة التضبيب تمت في** برنامج

4 5- **:وصف ايثةانال :**

تم أجراء تجربة عل*ى* الموظفين المستخدمين للإنترنت بأداء المهمات الستة وياستخدام الخطوط الثلاثة ،نتيجة التجربة المتمثلة بالقيم الضبابية الحد الأدنى والطبيعي والأعلى لوقت أداء المهام على الخطوط . الحد الأدن*ى* والأعلى والحد الطبيعي لأوقات الثلاثة من قبل الموظفين في الجدول رقم (1) يوضح أداء المهام للموظفين على الخطوط الثلاثة وكذلك تطبيق معادلة رقم (1−1) الت*ي* مر ذكرها بالجانب النظري لتخلص من حالـة عدم التأكد الت*ي* تحيط بالبيانات وإستخراج القيم حقيقيـة .

|         | الحد      |                 | الحد      | الحد     |             |
|---------|-----------|-----------------|-----------|----------|-------------|
| ترميز X | الأدنى(a) | الحد الطبيعي(1) | الأعلى(k) | الوسطى*۲ | $(a+1+k)/4$ |
| 111     | 02:00     | 03:00           | 03:25     | 06:00    | 02:51       |
| 121     | 03:30     | 04:00           | 04:30     | 08:00    | 04:00       |
| 131     | 00:30     | 01:00           | 02:00     | 02:00    | 01:07       |
| 141     | 01:45     | 02:00           | 02:45     | 04:00    | 02:07       |
| 151     | 02:00     | 03:00           | 03:30     | 06:00    | 02:52       |
| 161     | 02:00     | 02:30           | 03:00     | 05:00    | 02:30       |
| 211     | 02:45     | 03:00           | 03:30     | 06:00    | 03:03       |
| 221     | 02:00     | 04:00           | 04:30     | 08:00    | 03:37       |
| 231     | 01:00     | 01:30           | 02:00     | 03:00    | 01:30       |
| 241     | 01:30     | 03:00           | 03:25     | 06:00    | 02:43       |
| 251     | 02:00     | 03:00           | 03:30     | 06:00    | 02:52       |
| 261     | 01:30     | 02:00           | 04:30     | 04:00    | 02:30       |
| 311     | 00:15     | 01:00           | 02:00     | 02:00    | 01:03       |
| 321     | 00:25     | 00:30           | 03:25     | 01:00    | 01:12       |
| 331     | 00:30     | 00:45           | 03:30     | 01:30    | 01:22       |
| 341     | 00:25     | 00:30           | 02:25     | 01:00    | 00:57       |
| 351     | 00:30     | 01:00           | 02:00     | 02:00    | 01:07       |
| 361     | 00:30     | 01:00           | 03:25     | 02:00    | 01:28       |

**جدول رقم1** 

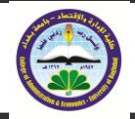

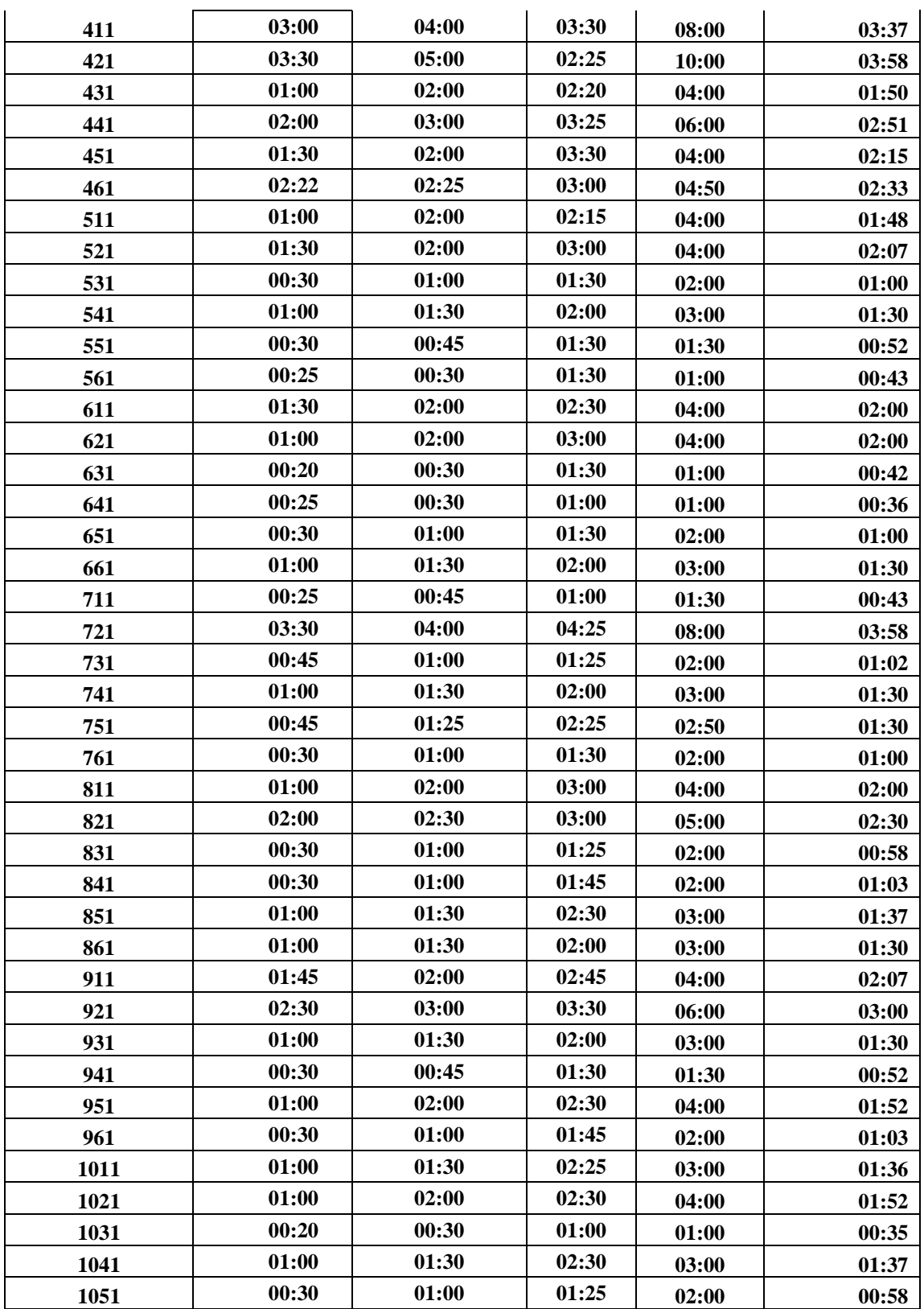

جملة العلوم االقتصادية واإلدارية

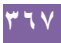

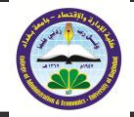

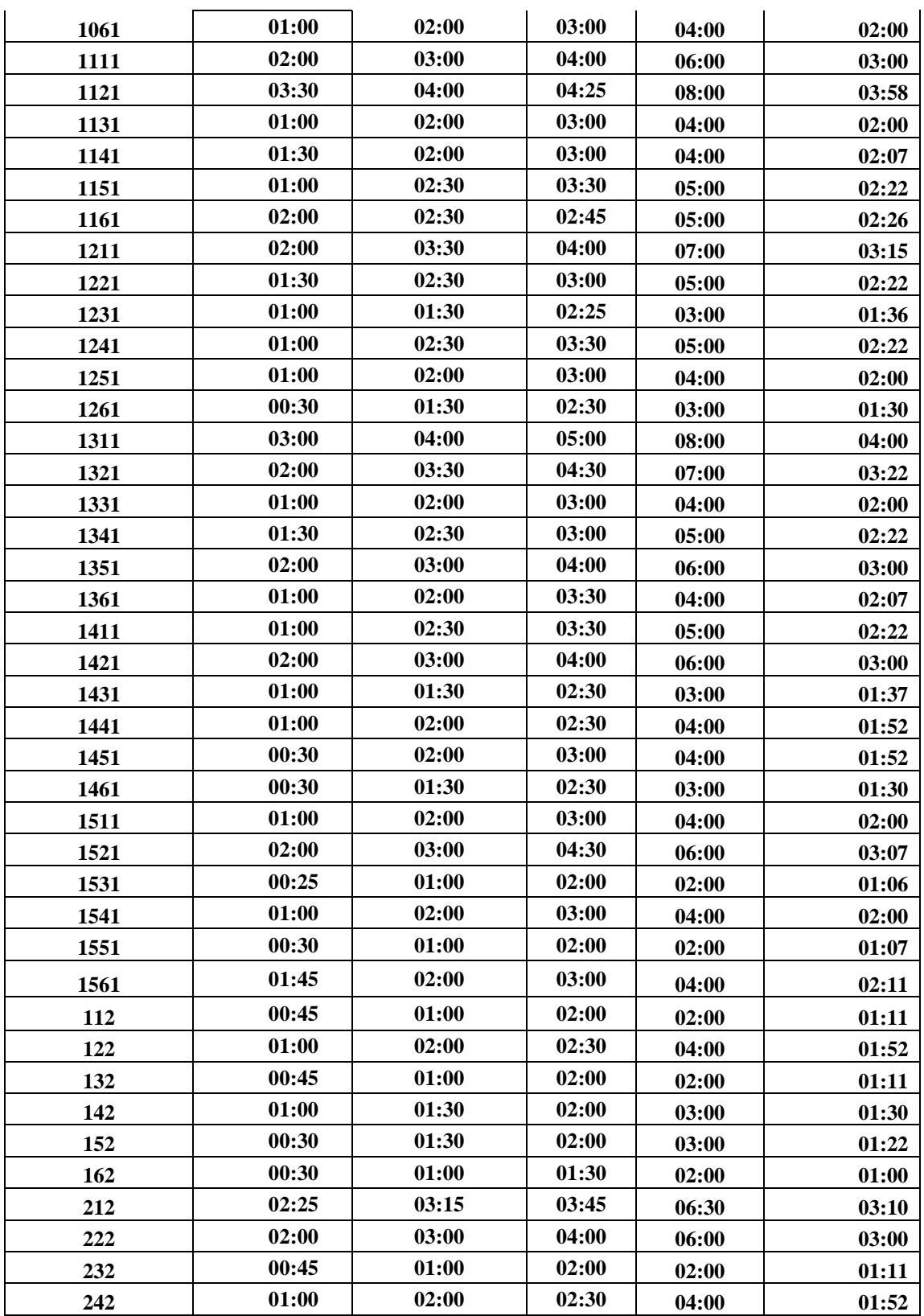

جملة العلوم االقتصادية واإلدارية

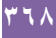

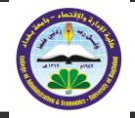

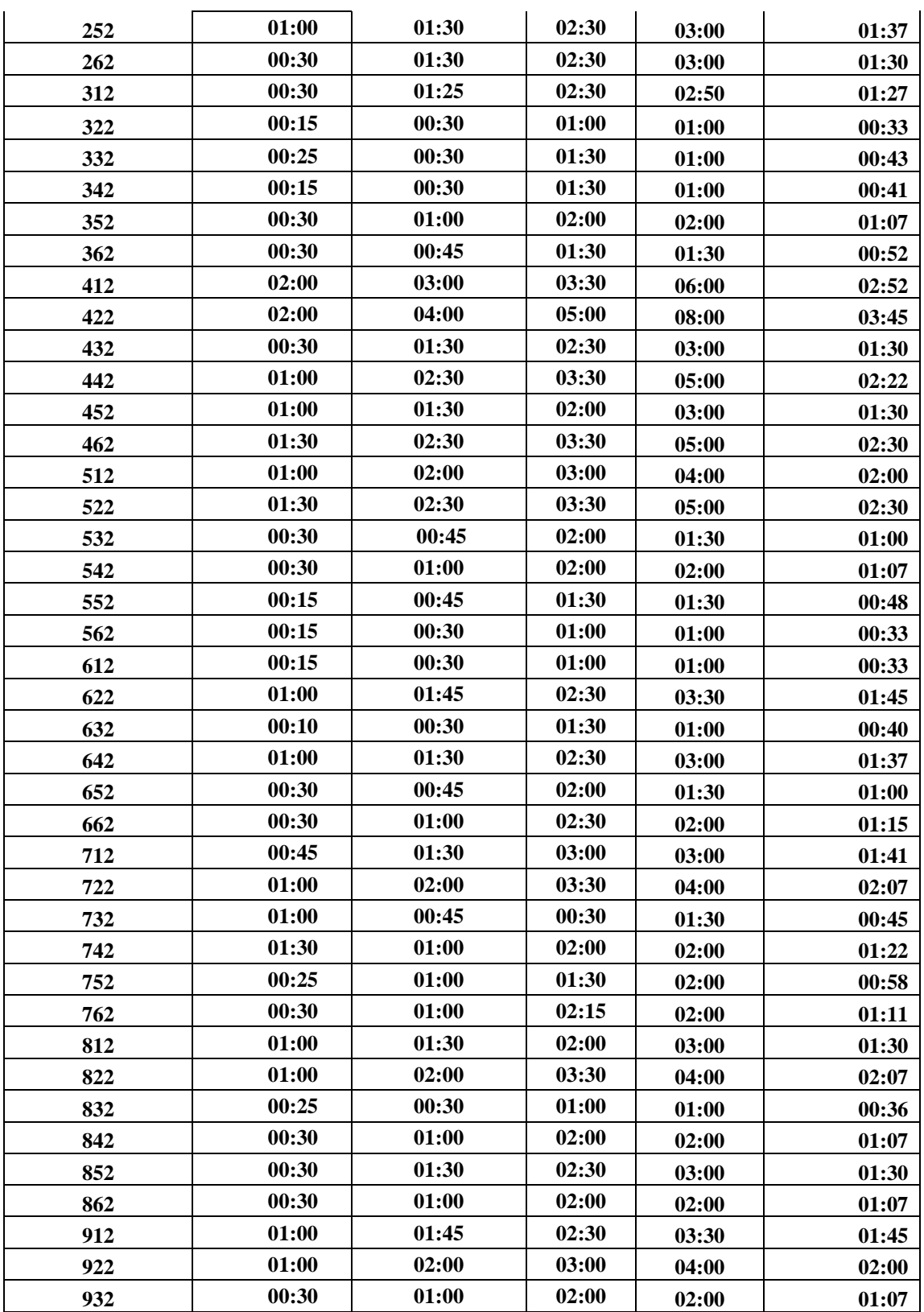

جملة العلوم االقتصادية واإلدارية

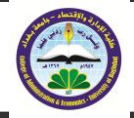

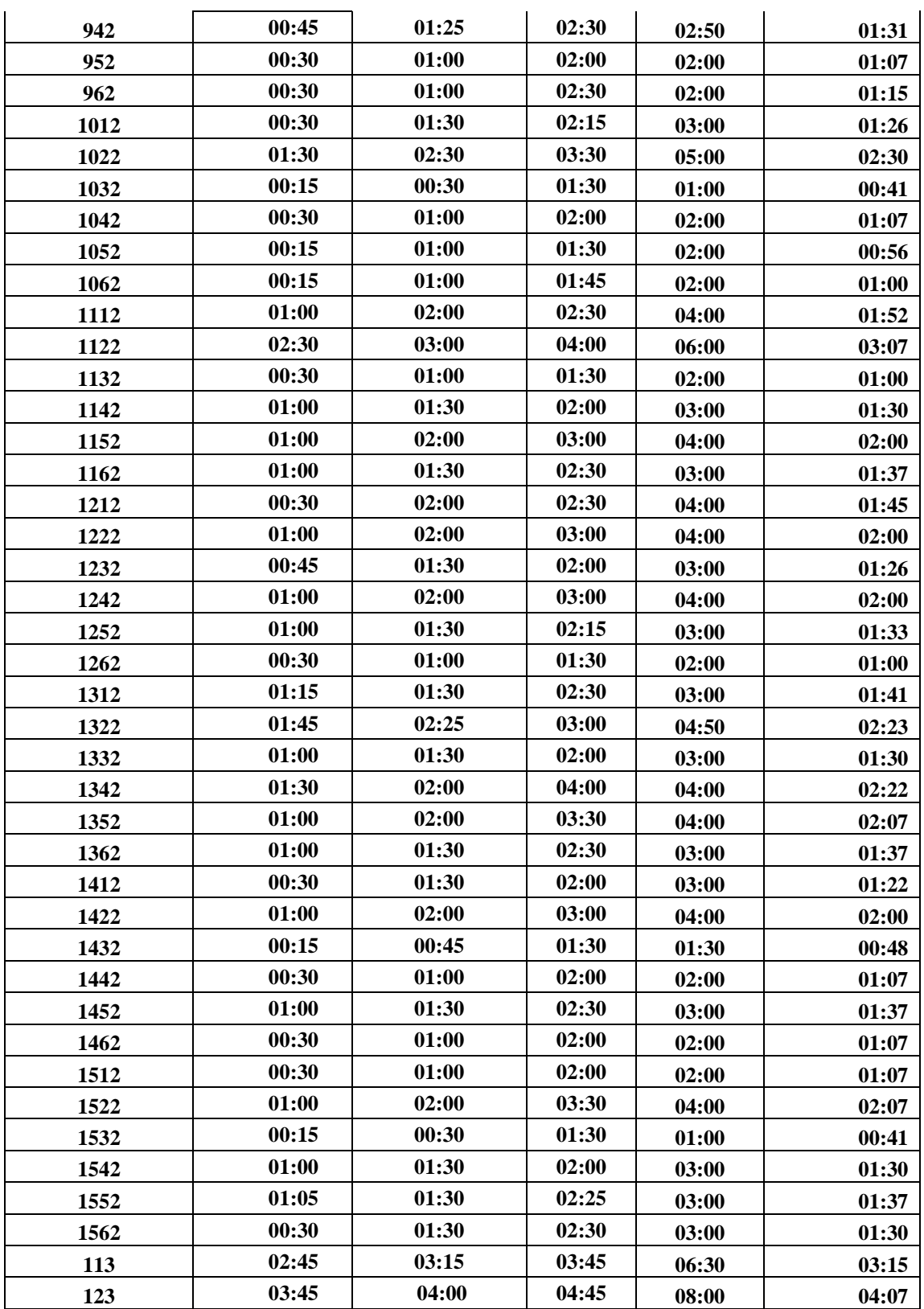

جملة العلوم االقتصادية واإلدارية

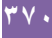

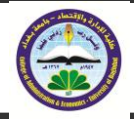

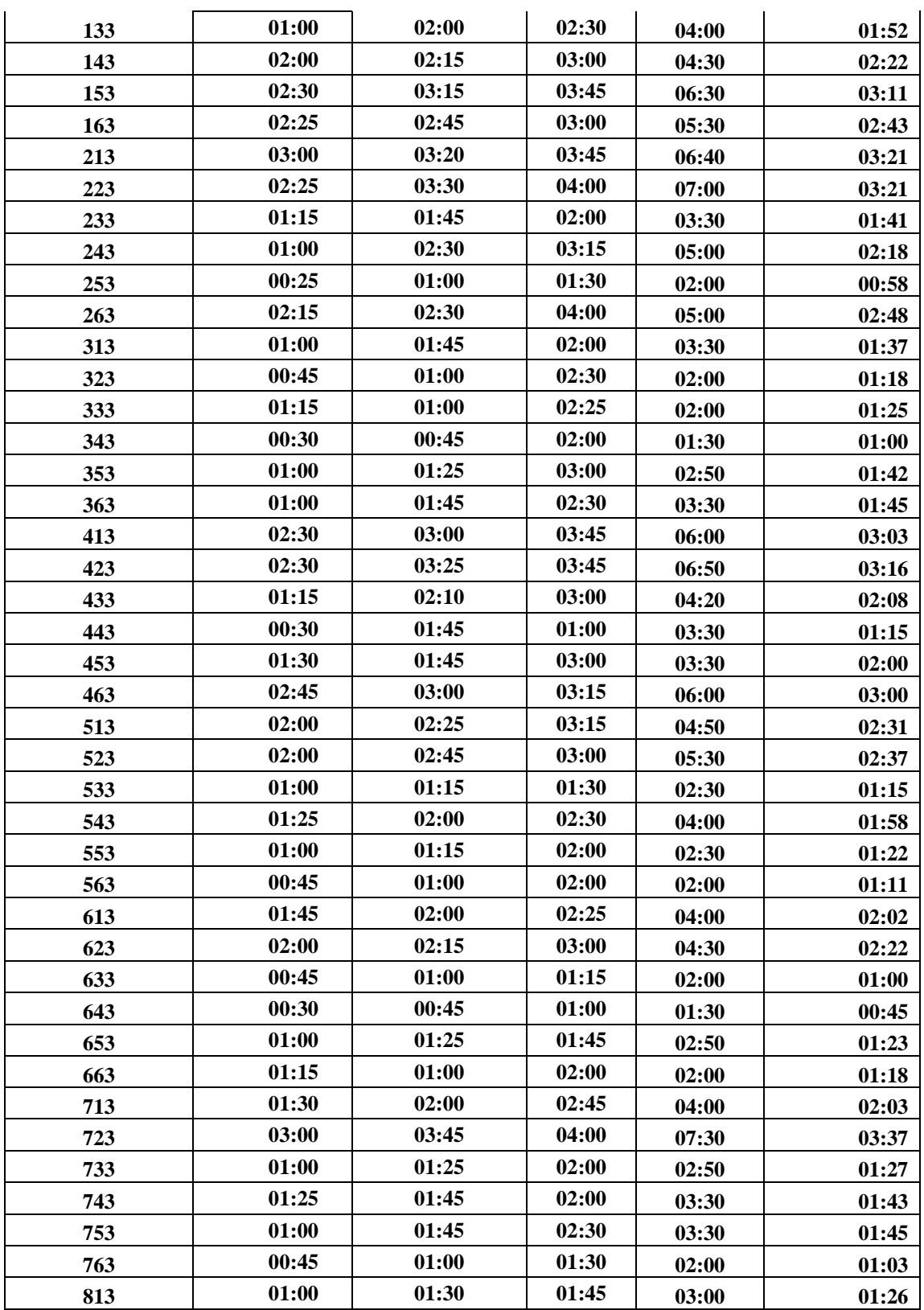

جملة العلوم االقتصادية واإلدارية

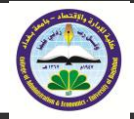

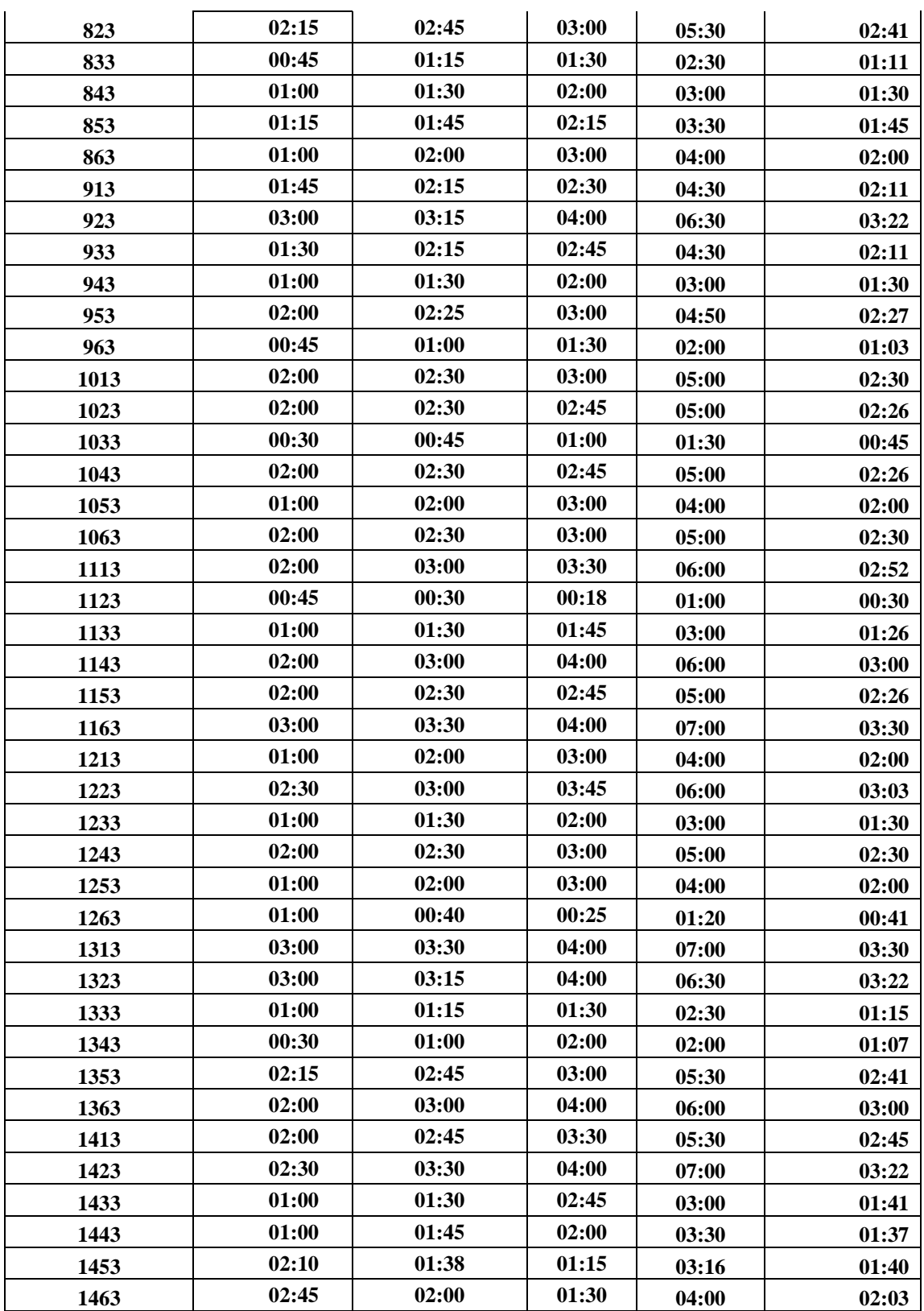

جملة العلوم االقتصادية واإلدارية

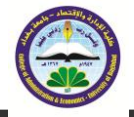

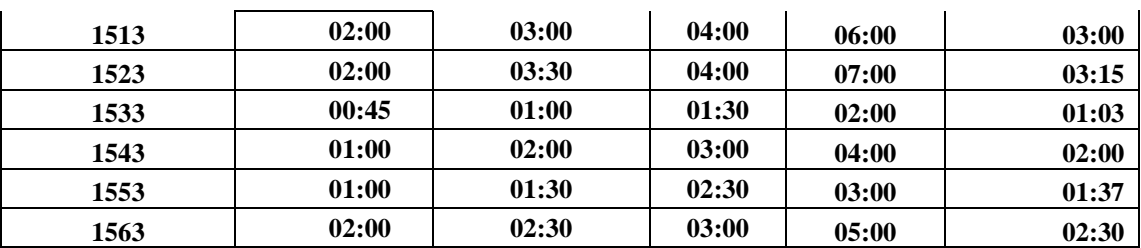

## **أستخذ تشنامح** 2007 EXCLE **يتنفةز معاديث ايىسط املثلثي** (1-1) **.**

**د دددل نذة دددتا نثتل ددد ج دددأ نذدلدددير در دددد تدةردددد ج تقددد نذدالددددف ذل د ددددر X هدددا انذدددأ**  الهدف ، الع*مـ*ود الثـان*ي* مـن البِسـار بمثـل الحـد الأدنـي للمجموعـة الضـبابية ، الع*مـ*ود الثالـث بمثـل الحـد الوســط أو الطبيعــي للمجموعـــة ، الع*مــ*ود الرابـــع يمثــل الحــد الثالــث ، الع*مــ*ود الخـــامس يمثــل حاصــل  **ر نذ ا نذتلي \*2 نذة تا نثادر فددجأ نذ ةياذأ (1.1).**

3-5-1 **تناء األمنىرج ايشياضي يلربجمث ايص ة ث :**

يهدف الأنموذج المبن*ي* إلى تحقيق أفضل استخدام للخطوط الإنترنت من قبل كل الموظفين المخصصين لأداء المهام خلال فترة الدوام الرسم*ي* وذلك ببناء أنموذج برمجة صحيحة يتكون من: **١ . دالة البهدف :** 

تمثل دالة الهدف المضببة المكونة من متغيرا أساسيا حددت بعدد من القيود إذ تمثل هذه الدالة تقليل345 الوقت المستغرق من قبل الموظفين لإنجاز المهام الموكلة لهم من قبل أدارة المركز وحسب متطلبات الع*م*ل اليوم*ي* لضمان أنجاز<sub>.</sub> جميع المهام وذلك بإشراك كل الموظفين المحددين موزعين على الخطوط الثلاثة ولتجنب البطالة المقنعة أن وجدة بين الموظفين ومشاركتهم بالع*مل* بشكل مفرد أو بشكل مجموعات . .**القيود:** 

4 وهي مجموعات المجموعة الأولى وهي من قيد رقم 1 إلـى فيد15 تخصيص كل شـخص المجموعـة إلـي **ادي نذ يفددأ 15 ذدق قددا 21 دالددف دل دأ دلدق ادي دلدق يال ددجديت نذ دي 6 دي . نذ ج تددأ**  الثالثة من قيد 22 إل*ى* قيد 24 تخصيص على ألا تتجاوز عدد الموظفسن ١٥ موظفا . وكذالك قيد تعريف المتغيرات بأنها محدد بين(صفر و الواحد) لضمان تخصيص موظف واحد عل*ى* مه*مـة و*احدة لخط واحد .كمـا أشرنا في الجانب النظري بـان عدد الموظفين هو15 والمتمثل بـالحرف i وعدد المهـام 6 متمثلـة بـالحرف j و وعدد الخطوط الناقلة لكمية الإنترنت هي3 والمتمثلة بالحرف k .دالة الهدف من النوع تصغير لتخصيص اقل وقت ممكن وهو قيمـة'Cمن قبل الموظفين لانجاز المهام الموكلـة للموظفين علـي ثلاثـة خطوط من الخطوط **نذ دتهرض ذ اعل نذدت X د ل دالددف ج طدانر i د نذ دتة د لj د نذ دي دلدق k د نذايدتي دي د دت نذف تأد دلق 24 قدا دجيرض د عخ ج تدي .**

الأنموذج المستع*مل* للحل بهذه الطريقة كالأت*ي* :

جملة العلوم االقتصادية واإلدارية **838** المجلد (٢١) العدد (٨٤) لسنة ٢٠١٥

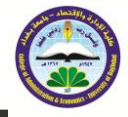

$$
\min Z = \sum_{i \in I} \sum_{j \in J} \sum_{k \in K} C_{ijk} X_{ijk}
$$

S.to

$$
\sum_{j\in J}\sum_{k\in K} \; x_{ijk}=1; \forall i\in I
$$

$$
\sum_{\ldots (2.1)} \sum_{i \in I} \sum_{k \in K} x_{ijk} \leq 6; \forall j \in J
$$

$$
\sum_{i \in I} \sum_{j \in J} x_{ijk} \le 15; \forall k \in K
$$
  

$$
x_{ijk} \in \{0, 1\} \quad \text{i.i.k} = 1, \dots, n
$$

تطبيق البيانات بعد إزالة حالة التضبيب من دالة الهدف بالنموذج كالأتي :  ${\bf z}$ 

min

 $=02.51X_{111}+01.11X_{112}+04.00X_{121}+01.52X_{122}+01.07X_{131}+01.11X_{132}+02.07X_{141}+01.30$  $X_{142}+02.52X_{151}+01.22X_{152}+02.30X_{161}+01.00X_{162}+03.03X_{211}+03.10X_{212}+03.37X_{221}+0$  $3.00X_{222}+01.30X_{231}+1.11X_{232}+02.43X_{241}+01.52X_{242}+02.52X_{251}+01.37X_{252}+02.30X_{26}$  $_{1}+01.30X_{262}+01.03X_{311}+01.27X_{312}+01.12X_{321}+0.33X_{322}+01.22X_{331}+0.43X_{332}+0.57X_{31}$  $_{41}+0.41X_{342}+01.07X_{351}+01.07X_{352}+01.28X_{361}+0.52X_{362}+03.37X_{411}+02.52X_{412}+03.58$  $X_{421}+03.45X_{422}+01.45X_{431}+01.30X_{432}+02.51X_{441}+02.22X_{442}+02.15X_{451}+01.30X_{452}+0$  $2.43X_{461} + 02.30X_{462} + 01.45X_{511} + 02.00X_{512} + 02.22X_{521} + 02.30X_{522} + 01.00X_{531} + 01.00X_5$  $_{32}+01.15X_{541}+01.07X_{542}+00.52X_{551}+0.48X_{552}+00.43X_{561}+00.33X_{562}+02.00X_{611}+00.3$  $3X_{612}+02.00X_{621}+1.45X_{622}+0.42X_{631}+0.40X_{632}+00.35X_{641}+01.37X_{642}+01.00X_{651}+01.$ +0.45X<sub>732</sub>+01.30X<sub>741</sub>+01.22X<sub>742</sub>+01.30X<sub>751</sub>+00.58X<sub>752</sub>+01.00X<sub>761</sub>+01.11X<sub>762</sub>+02.00  $X_{811}+01.30X_{812}+02.30X_{821}+02.07X_{822}+00.58X_{831}+0.36X_{832}+01.03X_{841}+01.07X_{842}+01$ .37 $X_{851}+01.30X_{852}+01.30X_{861}+01.07X_{862}+02.07X_{911}+01.45X_{912}+03.00X_{921}+02.00X_{92}$  $_{2}+01.30X_{931}+01.07X_{932}+0.52X_{941}+01.31X_{942}+01.52X_{951}+01.07X_{952}+01.03X_{961}+01.15$  $X_{962}+01.36X_{10,1,1}+01.26X_{10,1,2}+01.52X_{10,2,1}+02.30X_{10,2,2}+00.35X_{10,3,1}+00.41X_{10,3,2}+01$ .37 $X_{10,4,1}$ +01.07 $X_{10,4,2}$ +0.58 $X_{10,5,1}$ +0.56 $X_{10,5,2}$ +02.00 $X_{10,6,1}$ +01.00 $X_{10,6,2}$ +03.00 $X_{11,1,1}$ +  $01.52X_{11,1,2} + 03.58X_{11,2,1} + 03.07X_{11,2,2} + 02.00X_{11,3,1} + 01.00X_{11,3,2} + 02.07X_{11,4,1} + 01.30X_{11,4,1}$  $_{1,4,2}+02.22X_{11,5,1}+02.00X_{11,5,2}+02.26X_{11,6,1}+01.37X_{11,6,2}+03.15X_{12,1,1}+01.45X_{12,1,2}+02.$  $22X_{12,2,1}+02.00X_{12,2,2}+01.36X_{12,3,1}+01.26X_{12,3,2}+02.22X_{12,4,1}+02.00X_{12,4,2}+02.00X_{12,5,1}$  $_{1}+01.33X_{12,5,2}+01.30X_{12,6,1}+01.00X_{12,6,2}+04.00X_{13,1,1}+01.41X_{13,1,2}+03.22X_{13,2,1}+02.23$  $X_{13,2,2}+02.00X_{13,3,1}+01.30X_{13,3,2}+02.22X_{13,4,1}+02.22X_{13,4,2}+03.00X_{13,5,1}+02.07X_{13,5,2}+$  $02.07X_{13,6,1} + 01.37X_{13,6,2} + 02.22X_{14,1,1} + 01.22X_{14,1,2} + 03.00X_{14,2,1} + 02.00X_{14,2,2} + 01.37X_{14,2}$  $_{4,3,1}$ +0.48 $X_{14,3,2}$ +01.52 $X_{14,4,1}$ +01.07 $X_{14,4,2}$ +01.52 $X_{14,5,1}$ +01.37 $X_{14,5,2}$ +01.30 $X_{14,6,1}$ +01.0  $7X_{14,6,2}+02.00X_{15,1,1}+01.07X_{15,1,2}+03.07X_{15,2,1}+02.07X_{15,2,2}+01.06X_{15,3,1}+0.41X_{15,3,2}+$  $02.00X_{15,4,1} + 01.30X_{15,4,2} + 01.07X_{15,5,1} + 01.37X_{15,5,2} + 02.11X_{15,6,1} + 01.30X_{15,6,2} + 03.15X_{15,6,2}$  $_{13}+04.07X_{123}+01.52X_{133}+02.22X_{143}+03.11X_{153}+02.43X_{163}+03.21X_{213}+03.21X_{223}+01.$ 

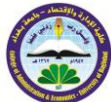

 $41X_{233}+02.18X_{243}+00.58X_{253}+02.48X_{263}+01.37X_{313}+01.18X_{323}+01.25X_{333}+01.00X_{343}$ +01.42X<sub>353</sub>+01.45X<sub>363</sub>+03.30X<sub>413</sub>+03.16X<sub>423</sub>+02.08X<sub>433</sub>+00.45X<sub>443</sub>+02.00X<sub>453</sub>+03.00  $X_{463}+02.31X_{513}+02.37X_{523}+01.15X_{533}+01.58X_{543}+01.22X_{553}+01.11X_{563}+02.02X_{613}+0$  $2.22X_{623} + 01.00X_{633} + 00.45X_{643} + 01.23X_{653} + 01.18X_{663} + 02.03X_{713} + 03.37X_{723} + 01.27X_{73}$  $_{33}+01.43X_{743}+01.45X_{753}+01.03X_{763}+01.26X_{813}+02.41X_{823}+01.11X_{833}+01.30X_{843}+01.$  $45X_{853}+02.00X_{863}+02.11X_{913}+03.22X_{923}+02.11X_{933}+01.30X_{943}+02.27X_{953}+01.30X_{963}$ +02.30 $X_{10,1,3}$ +02.26 $X_{10,2,3}$ +00.45 $X_{10,3,3}$ +02.26 $X_{10,4,3}$ +02.00 $X_{10,5,3}$ +02.30 $X_{10,6,3}$ +02.52  $X_{11,1,3}+0.30X_{11,2,3}+01.26X_{11,3,3}+03.00X_{11,4,3}+02.26X_{11,5,3}+03.30X_{11,6,3}+02.00X_{12,1,3}+0$  $3.03X_{12,2,3} + 01.30X_{12,3,3} + 02.30X_{12,4,3} + 02.00X_{12,5,3} + 00.41X_{12,6,3} + 03.30X_{13,1,3} + 03.22X_{13,3}$  $_{2,3}+01.15X_{13,3,3}+01.07X_{13,4,3}+02.41X_{13,5,3}+03.00X_{13,6,3}+02.45X_{14,1,3}+03.22X_{14,2,3}+01.4$  $1X_{14,3,3} + 01.37X_{14,4,3} + 1.40X_{14,5,3} + 2.03X_{14,6,3} + 03.00X_{15,1,3} + 03.15X_{15,2,3} + 01.03X_{15,3,3} + 0$  $2.00X_{15,4,3}+01.37X_{15,5,3}+02.30X_{15,6,3}$ S. TO 1)  $X_{111}+X_{121}+X_{131}+X_{141}+X_{151}+X_{161}+X_{112}+X_{122}+X_{132}+X_{142}+X_{152}+X_{162}+X_{113}+X_{123}+X_{134}+X_{144}+X_{151}+X_{161}+X_{172}+X_{181}+X_{191}+X_{101}+X_{112}+X_{102}+X_{113}+X_{101}+X_{113}+X_{123}+X_{101}+X_{113}+X_{123}+$  $_{133}+X_{143}+X_{153}+X_{163}=1$ 2)  $X_{211}+X_{221}+X_{231}+X_{241}+X_{251}+X_{261}+X_{212}+X_{222}+X_{232}+X_{242}+X_{252}+X_{262}+X_{213}+X_{223}+X_{231}+X_{241}+X_{251}+X_{261}+X_{271}+X_{281}+X_{291}+X_{212}+X_{222}+X_{232}+X_{241}+X_{251}+X_{261}+X_{272}+X_{272}+X_{281}+X_{281}+$  $233+X_{243}+X_{253}+X_{263}=1$ 3)  $X_{311}+X_{321}+X_{331}+X_{341}+X_{351}+X_{361}+X_{312}+X_{322}+X_{332}+X_{342}+X_{352}+X_{362}+X_{313}+X_{323}+X_{314}+X_{323}+X_{314}+X_{324}+X_{315}+X_{315}+X_{315}+X_{315}+X_{315}+X_{315}+X_{315}+X_{315}+X_{315}+X_{315}+X_{315}+X_{315}+X_{315}+$  $333+X_{343}+X_{353}+X_{363}=1$ 4)  $X_{411}+X_{421}+X_{431}+X_{441}+X_{451}+X_{461}+X_{412}+X_{422}+X_{432}+X_{442}+X_{452}+X_{462}+X_{413}+X_{423}+X_{431}+X_{431}+X_{441}+X_{451}+X_{451}+X_{452}+X_{452}+X_{451}+X_{451}+X_{451}+X_{451}+X_{452}+X_{452}+X_{452}+X_{452}+X_{452}+X_{451}+$  $_{433}+X_{443}+X_{453}+X_{463}=1$ 5)  $X_{511}+X_{521}+X_{531}+X_{541}+X_{551}+X_{561}+X_{512}+X_{522}+X_{532}+X_{542}+X_{552}+X_{562}+X_{513}+X_{523}+X_{514}+X_{524}+X_{514}+X_{525}+X_{515}+X_{525}+X_{515}+X_{525}+X_{515}+X_{525}+X_{515}+X_{525}+X_{515}+X_{525}+X_{515}+X_{515}+X_{515}+$  $_{533}+X_{543}+X_{553}+X_{563}=1$ 6)  $X_{611}+X_{621}+X_{631}+X_{641}+X_{651}+X_{661}+X_{612}+X_{622}+X_{632}+X_{642}+X_{652}+X_{662}+X_{613}+X_{623}+X_{631}+X_{641}+X_{651}+X_{652}+X_{652}+X_{652}+X_{652}+X_{652}+X_{652}+X_{652}+X_{652}+X_{652}+X_{652}+X_{652}+X_{652}+X_{652}+X_{652}+$  $_{633}+X_{643}+X_{653}+X_{663}=1$ 7)  $X_{711}+X_{721}+X_{731}+X_{741}+X_{751}+X_{761}+X_{712}+X_{722}+X_{732}+X_{742}+X_{752}+X_{762}+X_{713}+X_{723}+X_{724}+X_{725}+X_{725}+X_{725}+X_{725}+X_{725}+X_{725}+X_{725}+X_{725}+X_{725}+X_{725}+X_{725}+X_{725}+X_{725}+X_{725}+X_{725}+X_{725}+$  $733+X$  $743+X$  $753+X$  $763=1$ 8)  $X_{811}+X_{821}+X_{831}+X_{841}+X_{851}+X_{861}+X_{812}+X_{822}+X_{832}+X_{842}+X_{852}+X_{862}+X_{813}+X_{823}+X_{814}+X_{824}+X_{814}+X_{825}+X_{814}+X_{825}+X_{815}+X_{815}+X_{815}+X_{815}+X_{815}+X_{815}+X_{815}+X_{815}+X_{815}+X_{815}+X_{815}+$  ${}_{833}+X_{843}+X_{853}+X_{863}=1$ 9)  $X_{911}+X_{921}+X_{931}+X_{941}+X_{951}+X_{961}+X_{912}+X_{922}+X_{932}+X_{942}+X_{952}+X_{962}+X_{913}+X_{923}+X_{931}+X_{931}+X_{931}+X_{931}+X_{931}+X_{931}+X_{931}+X_{931}+X_{931}+X_{932}+X_{932}+X_{932}+X_{932}+X_{932}+X_{932}+X_{932}+X_{932}+$  $933+X943+X953+X963=1$ 10)  $X_{10,1,1}+X_{10,2,1}+X_{10,3,1}+X_{10,4,1}+X_{10,5,1}+X_{10,6,1}+X_{10,1,2}+X_{10,2,2}+X_{10,3,2}+X_{10,4,2}+X_{10,5,2}+$  $X_{10,6,2}+X_{10,1,3}+X_{10,2,3}+X_{10,3,3}+X_{10,4,3}+X_{10,5,3}+X_{10,6,3}=1$ 11)  $X_{11,1,1}+X_{11,2,1}+X_{11,3,1}+X_{11,4,1}+X_{11,5,1}+X_{11,6,1}+X_{11,1,2}+X_{11,2,2}+X_{11,3,2}+X_{11,4,2}+X_{11,5,2}+$  $X_{11,6,2}+X_{11,1,3}+X_{11,2,3}+X_{11,3,3}+X_{11,4,3}+X_{11,5,3}+X_{11,6,3}=1$ 12)  $X_{12,1,1}+X_{12,2,1}+X_{12,3,1}+X_{12,4,1}+X_{12,5,1}+X_{12,6,1}+X_{12,1,2}+X_{12,2,2}+X_{12,3,2}+X_{12,4,2}+X_{12,5,2}+$  $X_{12,6,2}+X_{12,1,3}+X_{12,2,3}+X_{12,3,3}+X_{12,4,3}+X_{12,5,3}+X_{12,6,3}=1$ 13)  $X_{13,1,1}+X_{13,2,1}+X_{13,3,1}+X_{13,4,1}+X_{13,5,1}+X_{13,6,1}+X_{13,1,2}+X_{13,2,2}+X_{13,3,2}+X_{13,4,2}+X_{13,5,2}+X_{13,6,3}+X_{13,6,1}+X_{13,6,1}+X_{13,6,2}+X_{13,6,2}+X_{13,6,2}+X_{13,6,2}+X_{13,6,2}+X_{13,6,2}+X_{13,6,2}+X_{13,6$  $X_{13,6,2}+X_{13,1,3}+X_{13,2,3}+X_{13,3,3}+X_{13,4,3}+X_{13,5,3}+X_{13,6,3}=1$ 14)  $X_{14,1,1}+X_{14,2,1}+X_{14,3,1}+X_{14,4,1}+X_{14,5,1}+X_{14,6,1}+X_{14,1,2}+X_{14,2,2}+X_{14,3,2}+X_{14,4,2}+X_{14,5,2}+$  $X_{14,6,2}+X_{14,1,3}+X_{14,2,3}+X_{14,3,3}+X_{14,4,3}+X_{14,5,3}+X_{14,6,3}=1$ 15)  $X_{15,1,1}+X_{15,2,1}+X_{15,3,1}+X_{15,4,1}+X_{15,5,1}+X_{15,6,1}+X_{15,1,3}+X_{15,2,3}+X_{15,3,3}+X_{15,4,3}+X_{15,5,3}+X_{15,6,3}+X_{15,6,3}+X_{15,6,3}+X_{15,6,3}+X_{15,6,3}+X_{15,6,3}+X_{15,6,3}+X_{15,6,3}+X_{15,6,3}+X_{15,6,3}+X_{15,6$  $X_{15,6,3}+X_{15,1,3}+X_{15,2,3}+X_{15,3,3}+X_{15,4,3}+X_{15,5,3}+X_{15,6,3}=1$ 16)  $X_{111}+X_{211}+X_{311}+X_{411}+X_{511}+X_{611}+X_{711}+X_{811}+X_{911}+X_{10,1,1}+X_{11,1,1}+X_{12,1,1}+X_{13,1,1}+X_{14,1,1}+X_{15,1,1}+X_{16,1,1}+X_{17,1,1}+X_{18,1,1}+X_{19,1,1}+X_{10,1,1}+X_{11,1,1}+X_{12,1,1}+X_{13,1,1}+X_{14,1,1}+X_{1$  $X_{14,1,1}+X_{15,1,1}+X_{112}+X_{212}+X_{312}+X_{412}+X_{512}+X_{612}+X_{712}+X_{812}+X_{912}+X_{10,1,2}+X_{11,1,2}+X_{12,1,2}$  $+X_{13,1,2}+X_{14,1,2}+X_{15,1,2}+X_{113}+X_{213}+X_{313}+X_{413}+X_{513}+X_{613}+X_{713}+X_{813}+X_{913}+X_{10,1,3}+X_{11,3}$ محلتن العلوم الاقتصاديين والإداديين ۰۷۵

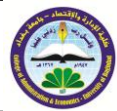

 $_{1,3}+X_{12,1,3}+X_{13,1,3}+X_{14,1,3}+X_{15,1,3}<=6$ 17)  $X_{121}+X_{221}+X_{321}+X_{421}+X_{521}+X_{621}+X_{721}+X_{821}+X_{921}+X_{10,2,1}+X_{11,2,1}+X_{12,2,1}+X_{13,2,1}+A_{14,2,1}+A_{15,2,1}+A_{16,2,1}+A_{17,2,1}+A_{18,2,1}+A_{19,2,1}+A_{10,2,1}+A_{11,2,1}+A_{12,2,1}+A_{13,2,1}+A_{14,2}+A_{15,$ 2,1+X<sub>15,2,1</sub>+X<sub>122</sub>+X<sub>222</sub>+X<sub>322</sub>+X<sub>422</sub>+X<sub>522</sub>+X<sub>622</sub>+X<sub>722</sub>+X<sub>822</sub>+X<sub>922</sub>+X<sub>10,2,2</sub>+X<sub>11,2,2</sub>+X<sub>12,2,2</sub>+X  $_{13,2,2}+X_{14,2,2}+X_{15,2,2}+X_{113}+X_{213}+X_{313}+X_{413}+X_{513}+X_{613}+X_{713}+X_{813}+X_{913}+X_{10,1,3}+X_{11,1,3}$  $+X_{12,1,3}+X_{13,1,3}+X_{14,1,3}+X_{15,1,3}<-6$ 18)  $X_{131}+X_{231}+X_{331}+X_{431}+X_{531}+X_{631}+X_{731}+X_{831}+X_{931}+X_{10,3,1}+X_{11,3,1}+X_{12,3,1}+X_{13,3,1}+X_{13,3,1}+X_{13,3,1}+X_{13,3,1}+X_{13,3,1}+X_{13,3,1}+X_{13,3,1}+X_{13,3,1}+X_{13,3,1}+X_{13,3,1}+X_{13,3,1}+X_{13,3,1}+X_{1$  $X_{14,3,1}+X_{15,3,1}+X_{132}+X_{232}+X_{332}+X_{432}+X_{532}+X_{632}+X_{732}+X_{832}+X_{932}+X_{10,3,2}+X_{11,3,2}+X_{12,3,2}$  $_{2}+X_{13,3,2}+X_{14,3,2}+X_{15,3,2}+X_{113}+X_{213}+X_{313}+X_{413}+X_{513}+X_{613}+X_{713}+X_{813}+X_{913}+X_{10,1,3}+X_{10,1,4}+X_{11,3,3}+X_{12,3,4}+X_{13,3,4}+X_{13,3,4}+X_{13,3,4}+X_{13,3,4}+X_{13,3,4}+X_{13,3,4}+X_{13,3,4}+X_{13,3,4}+X_{1$  $_{1,1,3}+X_{12,1,3}+X_{13,1,3}+X_{14,1,3}+X_{15,1,3}<=6$ 19)  $X_{141}+X_{241}+X_{341}+X_{441}+X_{541}+X_{641}+X_{741}+X_{841}+X_{941}+X_{10,4,1}+X_{11,4,1}+X_{12,4,1}+X_{13,4,1}+$  $X_{14,4,1}+X_{15,4,1}+X_{142}+X_{242}+X_{342}+X_{442}+X_{542}+X_{642}+X_{742}+X_{842}+X_{942}+X_{10,4,2}+X_{11,4,2}+X_{12,4,2}$  $_{2}+X_{13,4,2}+X_{14,4,2}+X_{15,4,2}+X_{113}+X_{213}+X_{313}+X_{413}+X_{513}+X_{613}+X_{713}+X_{813}+X_{913}+X_{10,1,3}+X_{10,1,4}$  $_{1,1,3}+X_{12,1,3}+X_{13,1,3}+X_{14,1,3}+X_{15,1,3}<=6$ 20)  $X_{151}+X_{251}+X_{351}+X_{451}+X_{551}+X_{651}+X_{751}+X_{851}+X_{951}+X_{10.5.1}+X_{11.5.1}+X_{12.5.1}+X_{13.5.1}+X_{14.5.1}+X_{15.1}+X_{16.5.1}+X_{17.5.1}+X_{18.5.1}+X_{19.5.1}+X_{10.5.1}+X_{11.5.1}+X_{12.5.1}+X_{13.5.1}+X_{14.5.1}+X_{15.$  $X_{14,5,1}+X_{15,5,1}+X_{152}+X_{252}+X_{352}+X_{452}+X_{552}+X_{652}+X_{752}+X_{852}+X_{952}+X_{10,5,2}+X_{11,5,2}+X_{12,5,2}$  $_{2}+X_{13,5,2}+X_{14,5,2}+X_{15,5,2}+X_{113}+X_{213}+X_{313}+X_{413}+X_{513}+X_{613}+X_{713}+X_{813}+X_{913}+X_{10,1,3}+X_{11}$  $_{1,1,3}+X_{12,1,3}+X_{13,1,3}+X_{14,1,3}+X_{15,1,3}<=6$ 21)  $X_{161}+X_{261}+X_{361}+X_{461}+X_{561}+X_{661}+X_{761}+X_{861}+X_{961}+X_{10,6,1}+X_{11,6,1}+X_{12,6,1}+X_{13,6,1}+$  $X_{14,6,1}+X_{15,6,1}+X_{162}+X_{262}+X_{362}+X_{462}+X_{562}+X_{662}+X_{762}+X_{862}+X_{962}+X_{10,6,2}+X_{11,6,2}+X_{12,6,2}$  $2+$  $X_{13,6,2}+X_{14,6,2}+X_{15,6,2}+X_{113}+X_{213}+X_{313}+X_{413}+X_{513}+X_{613}+X_{713}+X_{813}+X_{913}+X_{10,1,3}+X_{11,1,3}$  $3+X_{12,1,3}+X_{13,1,3}+X_{14,1,3}+X_{15,1,3}<-6$ 22)  $X_{111}+X_{121}+X_{131}+X_{141}+X_{151}+X_{161}+X_{211}+X_{221}+X_{231}+X_{241}+X_{251}+X_{261}+X_{311}+X_{321}+X_{311}+X_{321}+X_{311}+X_{321}+X_{311}+X_{321}+X_{311}+X_{321}+X_{311}+X_{321}+X_{311}+X_{321}+X_{311}+X_{321}+X_{311}+X_{321}+X_{311}$  $331+X_{341}+X_{351}+X_{361}+X_{411}+X_{421}+X_{431}+X_{441}+X_{451}+X_{461}+X_{511}+X_{521}+X_{531}+X_{541}+X_{551}+X_{561}+X_{571}+X_{581}+X_{591}+X_{511}+X_{511}+X_{521}+X_{531}+X_{541}+X_{551}+X_{561}+X_{571}+X_{581}+X_{591}+X_{511}+X_{511}+X_{521}$  $561+X_{611}+X_{621}+X_{631}+X_{641}+X_{651}+X_{661}+X_{711}+X_{721}+X_{731}+X_{741}+X_{751}+X_{761}+X_{811}+X_{821}+X_{811}+X_{822}+X_{811}+X_{822}+X_{811}+X_{821}+X_{811}+X_{821}+X_{811}+X_{821}+X_{811}+X_{821}+X_{821}+X_{821}+X_{821}+X_{821}+X_{821}$  ${}_{831}+X_{841}+X_{851}+X_{861}+X_{911}+X_{921}+X_{931}+X_{941}+X_{951}+X_{961}+X_{10,1,1}+X_{10,2,1}+X_{10,3,1}+X_{10,4,1}+$  $X_{10,5,1} + X_{10,6,1} + X_{11,1,1} + X_{11,2,1} + X_{11,3,1} + X_{11,4,1} + X_{11,5,1} + X_{11,6,1} + X_{12,1,1} + X_{12,2,1} + X_{12,3,1} + X_{12,4,1}$  $_{1}+X_{12,5,1}+X_{12,6,1}+X_{13,1,1}+X_{13,2,1}+X_{13,3,1}+X_{13,4,1}+X_{13,5,1}+X_{13,6,1}+X_{14,1,1}+X_{14,2,1}+X_{14,3,1}+X_{14,3,1}+X_{14,3,1}+X_{14,3,1}+X_{14,3,1}+X_{14,3,1}+X_{14,3,1}+X_{14,3,1}+X_{14,3,1}+X_{14,3,1}+X_{14,3,1}+X_{14,3$  $_{4,4,1}+X_{14,5,1}+X_{14,6,1}+X_{15,1,1}+X_{15,2,1}+X_{15,3,1}+X_{15,4,1}+X_{15,5,1}+X_{15,6,1}<-15$ 23)  $X_{112}+X_{122}+X_{132}+X_{142}+X_{152}+X_{162}+X_{212}+X_{222}+X_{232}+X_{242}+X_{252}+X_{262}+X_{312}+X_{322}+X_{323}+X_{323}+X_{324}+X_{324}+X_{325}+X_{325}+X_{325}+X_{325}+X_{325}+X_{325}+X_{325}+X_{325}+X_{325}+X_{325}+X_{325}+X_{325}+X_{325}$  $_{332}+X_{342}+X_{352}+X_{362}+X_{412}+X_{422}+X_{432}+X_{442}+X_{452}+X_{462}+X_{512}+X_{522}+X_{532}+X_{542}+X_{552}+X_{562}+X_{572}+X_{582}+X_{582}+X_{582}+X_{582}+X_{582}+X_{582}+X_{582}+X_{582}+X_{582}+X_{582}+X_{582}+X_{582}+X_{582}+X_{582}+X_{58$  ${}_{562}+X_{612}+X_{622}+X_{632}+X_{642}+X_{652}+X_{662}+X_{712}+X_{722}+X_{732}+X_{742}+X_{752}+X_{762}+X_{812}+X_{822}+X_{123}+X_{124}+X_{125}+X_{126}+X_{126}+X_{127}+X_{128}+X_{128}+X_{128}+X_{128}+X_{128}+X_{128}+X_{128}+X_{128}+X_{128}+X_{128}+X_{1$  $832+X_{842}+X_{852}+X_{862}+X_{912}+X_{921}+X_{932}+X_{942}+X_{952}+X_{962}+X_{10,1,2}+X_{10,2,2}+X_{10,3,2}+X_{10,4,2}+X_{10,3,2}+X_{10,4,2}+X_{10,4,2}+X_{10,4,2}+X_{10,4,2}+X_{10,4,2}+X_{10,4,2}+X_{10,4,2}+X_{10,4,2}+X_{10,4,2}+X_{10,4,2}+X_{1$  $X_{10.5.2} + X_{10.6.2} + X_{11.1.2} + X_{11.2.2} + X_{11.3.2} + X_{11.4.2} + X_{11.5.2} + X_{11.6.2} + X_{12.1.2} + X_{12.2.2} + X_{12.3.2} + X_{12.4}$  $_{2}+X_{12,5,2}+X_{12,6,2}+X_{13,1,2}+X_{13,2,2}+X_{13,3,2}+X_{13,4,2}+X_{13,5,2}+X_{13,6,2}+X_{14,1,2}+X_{14,2,2}+X_{14,3,2}+X_{14,3,3}$  $_{4,4,2}+X_{14,5,2}+X_{14,6,2}+X_{15,1,2}+X_{15,2,2}+X_{15,3,2}+X_{15,4,2}+X_{15,5,2}+X_{15,6,2}\leq-15$ 24)  $X_{113}+X_{123}+X_{133}+X_{143}+X_{153}+X_{163}+X_{213}+X_{223}+X_{233}+X_{243}+X_{253}+X_{263}+X_{313}+X_{323}+X_{313}+X_{323}+X_{313}+X_{323}+X_{313}+X_{323}+X_{323}+X_{323}+X_{323}+X_{323}+X_{323}+X_{323}+X_{323}+X_{323}+X_{323}+X_{323}+X_{323}$  $333+X_{343}+X_{353}+X_{363}+X_{413}+X_{423}+X_{433}+X_{443}+X_{453}+X_{463}+X_{513}+X_{523}+X_{533}+X_{543}+X_{553}+X_{553}+X_{553}+X_{553}+X_{553}+X_{553}+X_{553}+X_{553}+X_{553}+X_{553}+X_{553}+X_{553}+X_{553}+X_{553}+X_{553}+X_{553}+X_{553}+X_{553}$  $563+X_{613}+X_{623}+X_{633}+X_{643}+X_{653}+X_{663}+X_{713}+X_{723}+X_{733}+X_{743}+X_{753}+X_{763}+X_{813}+X_{823}+X_{933}+X_{933}+X_{933}+X_{933}+X_{933}+X_{933}+X_{933}+X_{933}+X_{933}+X_{933}+X_{933}+X_{933}+X_{933}+X_{933}+X_{933}+X_{933}+X_{933}$  $333+X_{843}+X_{853}+X_{863}+X_{913}+X_{923}+X_{933}+X_{943}+X_{953}+X_{963}+X_{10,1,3}+X_{10,2,3}+X_{10,3,3}+X_{10,4,3}+X_{10,4,3}+X_{10,4,3}+X_{10,4,3}+X_{10,4,3}+X_{10,4,3}+X_{10,4,3}+X_{10,4,3}+X_{10,4,3}+X_{10,4,3}+X_{10,4,3}+X_{10,4,3}+X_{1$  $X_{10.5,3}+X_{10.6,3}+X_{11.1,3}+X_{11.2,3}+X_{11.3,3}+X_{11.4,3}+X_{11.5,3}+X_{11.6,3}+X_{12.1,3}+X_{12.2,3}+X_{12.3,3}+X_{12.4,3}$  $3+X_{12,5,3}+X_{12,6,3}+X_{13,1,3}+X_{13,2,3}+X_{13,3,3}+X_{13,4,3}+X_{13,5,3}+X_{13,6,3}+X_{14,1,3}+X_{14,2,3}+X_{14,3,3}+X_{14,3,3}$  $_{4,4,3}+X_{14,5,3}+X_{14,6,3}+X_{15,1,3}+X_{15,2,3}+X_{15,3,3}+X_{15,4,3}+X_{15,5,3}+X_{15,6,3}<-15$ 

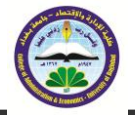

**VV** 

اعتماد نموذج التخصيص الضبب المتعدد لإيجاد امثلين استعمال خطوط الانترنت في وزارة العلوم والتكنولوجيا

#### نتيجة الحل باستخدام برنامج Lindo كما في الشكل الاتي:

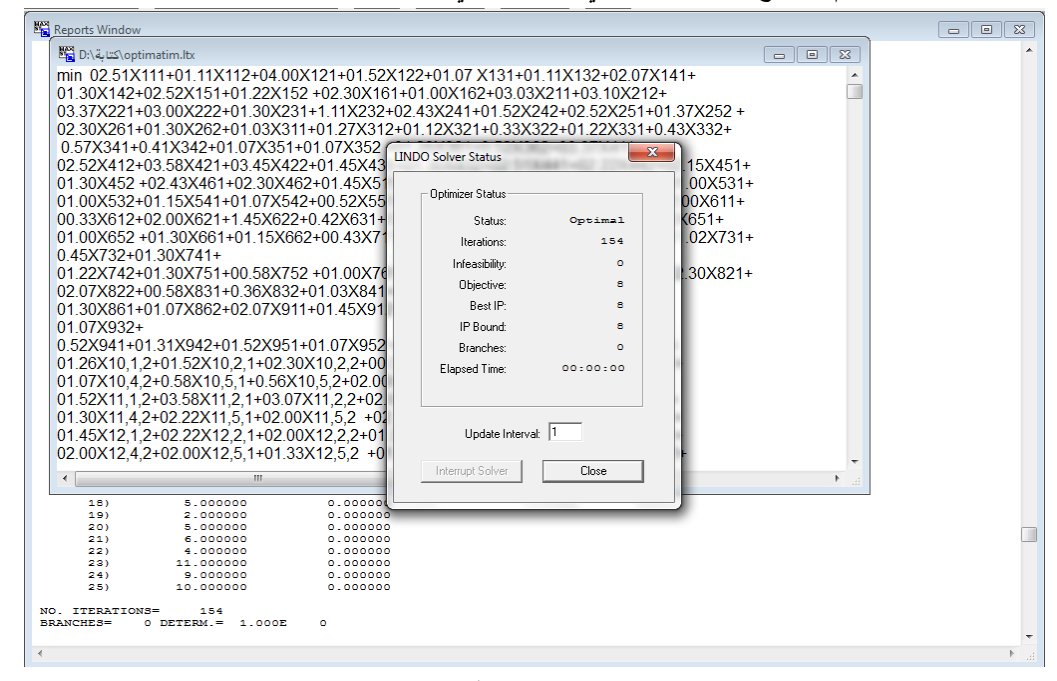

## شكل رقم 2  $X_{162}=X_{253}=X_{322}=X_{443}=X_{562}=X_{612}=X_{711}=X_{832}=X_{941}=X_{10,3,1}$  $=X_{11,2,3}=X_{12,5,3}=X_{13,4,3}=X_{14,3,2}=X_{15,3,1}=1$

قيمة دالة الهدف بحسب هذا التخصيص ==8 ساعات باليوم . بقية المتغيرات الأساسية مساوية للصفر لعدم

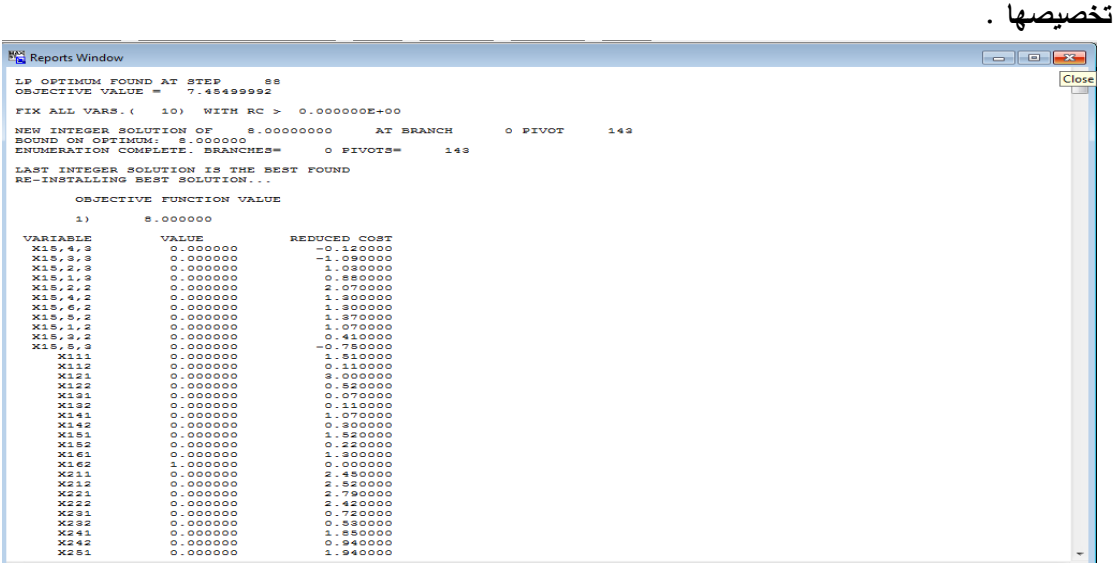

#### شكل 3

#### يوضح شاشة النتائج بتطبيق برنامج LINDO

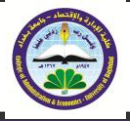

**.**6**االستنتاخال :**

1 . لقد وجد من وجهة نظر الباحثة وبالاعتماد على المصادر المتعلقة بنموذج التخصيص المتعدد أن أسلوب البرمجة الصحيحة الأسلوب الأمثل ف*ي* حل مسائل التخصيص المتعدد ولاسيما غير المتساوى الأضلاع . 2. قيمــة دالــة الـهدف فــي البرمجــة الأنمـوذج البرمجــة الصـحيحـة تعطـي أقـل قيمــة لدالــة الـهدف فيمــا لــو تـم استخدام طرائق أخرى وهذا الهدف المراد الوصول إليـة ليخدم الشركة من حيث الاستفادة من وقت الموظفين **ها نذة ل .** 

3. لقد وجد من وجهة نظر الباحثة وبالاعتماد على المصادر المتعلقة بنموذج التخصيص المتعدد أن أسلوب البرمجة الصحيحة الأسلوب الأمثل في حل مسائل التخصيص المتعدد ولاسيما غير المتساوي الأضلاع .

## **.**7 **ايتىصةال :**

1 . استخدام البرمجة الصحيحة في حل مسائل التخصيص المتعدد لأنها تسهم في الحصول على أمثل الأهداف من خلال بناء نموذج مناسب للمشكلة ، مع وجود برنامج يستوعب كمية البيانات . 2 . توص*ي* الباحثة بتطبيق البرنامج على المراكز الأخرى في الدائرة . 3 . توصى الباحثة باستخدام الطرائق الأخرى للأمثلية التخصيص المتعدد ف*ي* البحوث المناظرة. 4 .توص*ى* الباحثة بإتباع النتائج لاتخاذ القرارات المناسبة للعمل. 8 . **املصادس:** (2014) ضوية سلمان حسن ، وعدنان شمخي جابر ، والشمري ، نذيرعباس أبراهيم 1.

**ج تخ نذة لدي " نذ دجأ نذتيفدأ ج انا."**

2. التخصيص" "تطبيقات البرمجة الخطية وفقاً لنموذج (2012). الدكتور عبد المنعم كاظم حماد ي 3 . أبو جزر ، أمجد حسين (2010م) الشبكات العصبية والمنطق المشوش(المضلل) ، عمان : دار الإعصار العل*مي* للنشر والتوزيع.

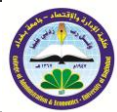

**4 .Rainer Burkard [,Silvano Martello,](http://dl.acm.org/author_page.cfm?id=81100294540&coll=DL&dl=ACM&trk=0&cfid=531362272&cftoken=91354803) [Mauro Dell'Amico](http://dl.acm.org/author_page.cfm?id=81100271860&coll=DL&dl=ACM&trk=0&cfid=531362272&cftoken=91354803) , (2011) Assignment Problems** 

**5 .Pavlo A. Krokhmal , Panos M. Pardalos (2007), Random Assignment Problems .**

**6. Ress , D. A.(1999) Using Fuzzy Logic for Molecular Modeling,Journal of Management ,vol. 51: 8.**

**7. Pacini,P.and Thorson, A. (1992) Fuzzy Logic Primer , A Brief Introduction to Fuzzy Logic,California :Togai InfraLogic, Inc.**

**8. Sk. KhadarBabu<sup>1</sup> ,Rajesh Anand.B<sup>2</sup> ,MadhusudhanReddy.K<sup>3</sup> , M.V.Ramanaiah<sup>4</sup> ,Karthikeyan.K5,(2013),"Statistical Optimization for Generalised Fuzzy Number",***135 School of Advanced Sciences, VIT University, Vellore – 632 014. 24S.V. University, Tirupathi 517 502.*

**International Journal of Modern Engineering Research (IJMER) www.ijmer.com Vol.3, Issue.2, March-April. 2013 pp-647-651 ISSN: 2249-6645 www**

**9. Pavlo A. Krokhmal,Panos M. Pardalos(2007),"Random Assignment Problems".**

**10 . Don A. Grundel, Pavlo A. Kropkhmal, Carlos A.S. Oliveira , Panos M. Pardalods,(2006),"On the Number of Local Minima for the Multidimensional Assignment Problem".** 

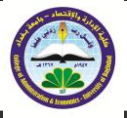

## **Adoption of multi – model Assignment Fuzzy to find Optimizing for the use of internet line in the Ministry of Science and Technlogy**

#### **Abstract:**

**We have provided in this research model multi assignment with fuzzy function goal has been to build programming model is correct Integer Programming fogging after removing the case from the objective function data and convert it to real data .Pascal triangular graded mean using Pascal way to the center of the triangular.**

**The data processing to get rid of the case fogging which is surrounded by using an Excel 2007 either model multi assignment has been used program LNDO to reach the optimal solution, which represents less than what can be from time to accomplish a number of tasks by the number of employees on the specific amount of the Internet, also included a search on some of the basic concepts in fuzzy logic and areas of use, as research has included three types of as models customization, assignment triple 3\_dimension Assignment Problem (3AP), and assignment triple Almertb3\_ dimension Planer Assignment Problem (3PAP), and assignment multi Multidimensional Assignmen Problem (MAP) and has been to apply this experience to get the data in the Information Technology Department at the Ministry of Science and Technology.**

**Keywords/ multidimensional Assignment problem (MAP), 3-dimension Assignment problem (3 AP), planar 3- Assignment problem (3PAP), Integer Programming .**